МИНИСТЕРСТВО ОБРАЗОВАНИЯ И НАУКИ РОССИЙСКОЙ ФЕДЕРАЦИИ ФЕДЕРАЛЬНОЕ ГОСУДАРСТВЕННОЕ АВТОНОМНОЕ ОБРАЗОВАТЕЛЬНОЕ УЧРЕЖДЕНИЕ ВЫСШЕГО ОБРАЗОВАНИЯ "САМАРСКИЙ ГОСУДАРСТВЕННЫЙ АЭРОКОСМИЧЕСКИЙ УНИВЕРСИТЕТ ИМЕНИ АКАДЕМИКА С.П. КОРОЛЕВА (НАЦИОНАЛЬНЫЙ ИССЛЕДОВАТЕЛЬСКИЙ УНИВЕРСИТЕТ)" (СГАУ)

### **ОПРЕДЕЛЕНИЕ НОРМАЛЬНЫХ ЗНАЧЕНИЙ ПАРАМЕТРОВ ТУРБОВИНТОВОГО ДВИГАТЕЛЯ СРЕДСТВАМИ АВТОМАТИЗИРОВАННОЙ СИСТЕМЫ ИСПЫТАНИЙ**

С А М А Р А 2015

МИНИСТЕРСТВО ОБРАЗОВАНИЯ И НАУКИ РОССИЙСКОЙ ФЕДЕРАЦИИ ФЕДЕРАЛЬНОЕ ГОСУДАРСТВЕННОЕ АВТОНОМНОЕ ОБРАЗОВАТЕЛЬНОЕ УЧРЕЖДЕНИЕ ВЫСШЕГО ОБРАЗОВАНИЯ "САМАРСКИЙ ГОСУДАРСТВЕННЫЙ АЭРОКОСМИЧЕСКИЙ УНИВЕРСИТЕТ ИМЕНИ АКАДЕМИКА С.П. КОРОЛЕВА (НАЦИОНАЛЬНЫЙ ИССЛЕДОВАТЕЛЬСКИЙ УНИВЕРСИТЕТ)" (СГАУ)

В.А. ГРИГОРЬЕВ, Д.С. КАЛАБУХОВ

### **ОПРЕДЕЛЕНИЕ НОРМАЛЬНЫХ ЗНАЧЕНИЙ ПАРАМЕТРОВ ТУРБОВИНТОВОГО ДВИГАТЕЛЯ СРЕДСТВАМИ АВТОМАТИЗИРОВАННОЙ СИСТЕМЫ ИСПЫТАНИЙ**

*Рекомендовано редакционно-издательской комиссией по двигателям летательных аппаратов и энергомашиностроению в качестве методических указаний*

С А М А Р А 2015

УДК СГАУ: 629.7.036, 018(075)

Составители: В. А. Григорьев, Д. С. Калабухов

Рецензент: д-р техн. наук, проф. В. А. Зрелов

Определение нормальных значений параметров турбовинтового двигателя средствами автоматизированной системы испытаний: метод. указания к лаб. работе / *В.А. Григорьев, Д.С. Калабухов*. Самара: Издво Самар. гос. аэрокосм. ун-та, 2015.- 48 с: ил.

Методические указания к лабораторной работе знакомят студентов с методикой определения нормальных значений параметров классического ТВД при испытании двигателя на режимах, подобных его работе в стандартных атмосферных условиях.

Предназначены для студентов, обучающихся по специальности 24.05.02. «Проектирование авиационных и ракетных двигателей» при изучении курса «Испытания и обеспечение надежности авиационных двигателей и энергетических установок» и «Экспериментальные исследования авиационных двигателей.

Подготовлены на базе лабораторной работы, поставленной В.А. Григорьевым и Д.С. Калабуховым.

> © Самарский государственный аэрокосмический университет, 2015

### **Оглавление**

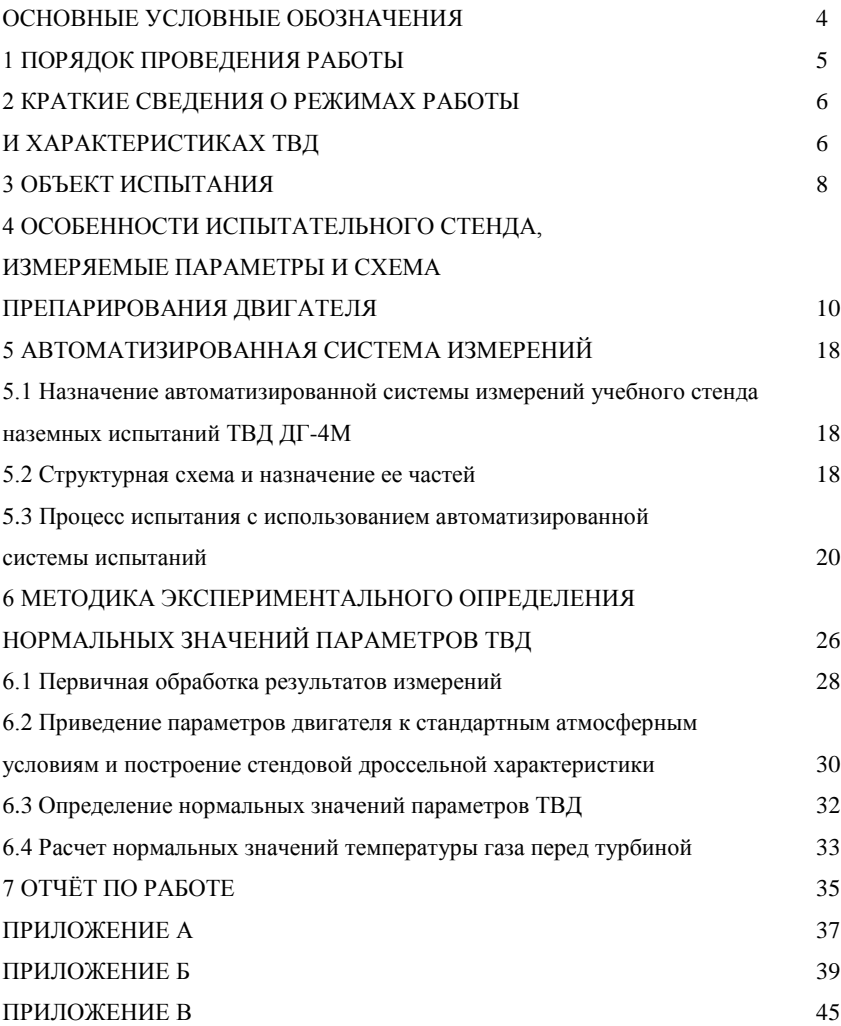

### **ОСНОВНЫЕ УСЛОВНЫЕ ОБОЗНАЧЕНИЯ**

*H* – высота полёта, м (км);

M – число Маха;

*p* – давление, Па (кПа);

*T* – температура, К;

*N* – мощность, кВт;

*С*<sub>э</sub> – эквивалентный удельный расход топлива ТВД, кг / (кВт·ч);

 $\kappa^*$  – степень повышения давления в компрессоре;

 $n$  – частота вращения, мин<sup>-1</sup>;

 $G_{\rm B}$  – расход воздуха, кг / с;

*Gт*– расход топлива, кг / ч;

 $\rho$  – плотность, кг / м<sup>3</sup>.

#### **Индексы**

в – воздух; относящийся к сечению на входе в компрессор;

вх – входной;

г – газ; относящийся к сечению на входе в турбину;

изб – избыточное;

изм – измеренный;

к – компрессор; относящийся к сечению на выходе из компрессора;

кр – крейсерский, критический;

н – наружный;

норм – нормальный;

пр – приведённый;

т – турбина; относящийся к сечению на выходе из турбины;

 $m -$  топливо

#### **Сокращения**

НЗП – нормальные значения параметров;

ОТД – основные технические данные;

САУ – стандартные атмосферные условия;

ТВД – турбовинтовой двигатель.

**Цель работы**: практическое овладение методикой определения нормальных значений параметров по измеренной дроссельной характеристике одновального ТВД путем испытания на режимах, подобных его работе в стандартных атмосферных условиях с помощью автоматизированной системы испытаний.

Исходя из указанной цели, в работе ставятся *следующие задачи*:

1. Овладение методикой экспериментального определения дроссельной характеристики ТВД.

2. Приобретение практических навыков определения нормальных значений параметров ТВД путем испытания двигателя на режимах, подобных его работе в стандартных атмосферных условиях.

3. Изучение методов расчёта температуры газа перед турбиной ТВД по результатам испытаний.

4. Изучение методики проведения стендовых испытаний ТВД с электрическим тормозом.

### **1. ПОРЯДОК ПРОВЕДЕНИЯ РАБОТЫ**

Лабораторная работа выполняется в определенной последовательности.

1. Ознакомление с объектом испытания и схемой его препарирования.

2. Ознакомление с автоматизированной системой измерений на учебном испытательном стенде при проведении испытаний ТВД.

3. Изучение техники безопасности при работе на испытательном стенде.

4. Ознакомление студентов, участвующих в проведении эксперимента, с их рабочими местами.

5. Уточнение на каждом рабочем месте методики проведения испытания ТВД.

6. Снятие экспериментальной дроссельной характеристики ТВД.

7. Обработка результатов эксперимента, построение измеренной дроссельной характеристики ТВД.

8. Определение нормальных значений параметров ТВД на взлётном, максимальном продолжительном и крейсерских режимах работы.

9. Расчёт нормальных значений температуры газа перед турбиной ТВД по результатам испытания.

10. Оформление и сдача отчёта по лабораторной работе.

Работа проводится в учебной лаборатории воздушно-реактивных двигателей (корпус 11, ком. 104) бригадами по 5…7 человек (студенческая подгруппа разбивается на две бригады). Каждый студент обязан до прихода на лабораторную работу изучить данное руководство и просмотреть соответствующие разделы в лекциях и рекомендуемой литературе.

Занятия начинаются с контроля знаний студентов. К выполнению лабораторной работы допускаются студенты, уяснившие её цель и задачи, изучившие методики проведения испытаний ТВД, обработки результатов эксперимента и определения нормальных значений параметров ТВД для различных режимов эксплуатации. После уточнения студентами неясных моментов в работе и ознакомления с объектом испытания и испытательным стендом, а также с правилами техники безопасности при работе на стенде с ТВД проводится испытание двигателя. Результаты эксперимента заносятся в протокол и обрабатываются (один режим работы двигателя - на одного или двух студентов).

Студенты, не допущенные к выполнению лабораторной работы из-за плохой подготовки или пропустившие её по болезни, должны выполнить её с другой группой по разрешению преподавателя, ведущего в данные часы занятия, при наличии свободных рабочих мест (максимальное допустимое число их в бригаде не должно превышать 9).

### **2. КРАТКИЕ СВЕДЕНИЯ О РЕЖИМАХ РАБОТЫ И ХАРАКТЕРИСТИКАХ ТВД**

В условиях эксплуатации авиационные ТВД работают в широком диапазоне режимов, обеспечивающих получение потребных для летательного аппарата величин тяг. Режим работы задаётся с помощью рычага управления двигателем (РУД).

В отличие от ТРД режим работы ТВД определяется заданием не одного, а двух независимых параметров, например, приведенной частоты вращения *n*пр и приведенного расхода топлива *G<sup>т</sup>* пр или частоты вращения *n* и эквивалентной мощности *N*<sup>э</sup> и т.п.

Под характеристиками ТВД понимают зависимости основных данных двигателя от величин, характеризующих режим и условия его работы.

Дроссельной характеристикой ТВД называют зависимость его основных данных и параметров (эквивалентной мощности, удельного расхода топлива и т.д.) от одного из параметров, характеризующих его нагрузку при постоянной частоте вращения ротора.

У одновальных ТВД изменение режима работы производят чаще всего изменением расхода топлива при сохранении постоянной частоты вращения ротора, что достигается применением воздушного винта изменяемого шага или нагружением вала винта с помощью гидравлического или электрического тормоза. Поэтому дроссельную характеристику таких двигателей строят в зависимости от расхода топлива.

Существует следующая номенклатура основных режимов работы ТВД.

*Максимальный* - установившийся режим работы, характеризуемый максимальной мощностью  $N_{\rm max}$  при заданной частоте вращения. Ограничивается временем работы обычно не более 5 мин. Этот наиболее напряжённый режим предназначен для взлета, достижения максимальной скорости полёта и выполнения различных манёвров.

Максимальный режим работы ТВД на земле (*Н* = 0, *М* = 0) при взлёте летательного аппарата называют взлётным.

*Максимальный продолжительный* - установившийся режим работы, характеризуемый пониженным, по сравнению с максимальным режимом, значением температуры газа перед турбиной, при которой двигатель может работать лишь с ограниченной по времени общей наработкой. На данном режиме ТВД развивает, как правило, мощность  $N_{\text{max, mp}} = (0.85...0.90)N_{\text{max}}$ . Максимальный продолжительный режим работы используется при наборе высоты полёта.

*Крейсерские* - установившиеся режимы работы, характеризуемые, по сравнению с максимальным продолжительным режимом, пониженным значением температуры газа перед турбиной, которое обеспечивает работу двигателя в течение неограниченного времени за ресурс. Крейсерских режимов работы используется, как правило, несколько. Это основные режимы при эксплуатации двигателя на летательном аппарате. Мощность ТВД на этих режимах обычно составляет  $N_{\text{\tiny KD}} = (0, 4, 0, 85)N_{\text{\tiny max np}}$ .

При изменении условий окружающей среды и одном и том же положении РУД система управления автоматически поддерживает заданный режим работы двигателя.

## **3. ОБЪЕКТ ИСПЫТАНИЯ**

Объектом испытания является ТВД, выполненный на базе вспомогательной силовой установки ДГ-4М. Двигатель предназначен для привода электрического генератора С-75.

Внешний вид двигателя и генератора показан на рисунке 1.

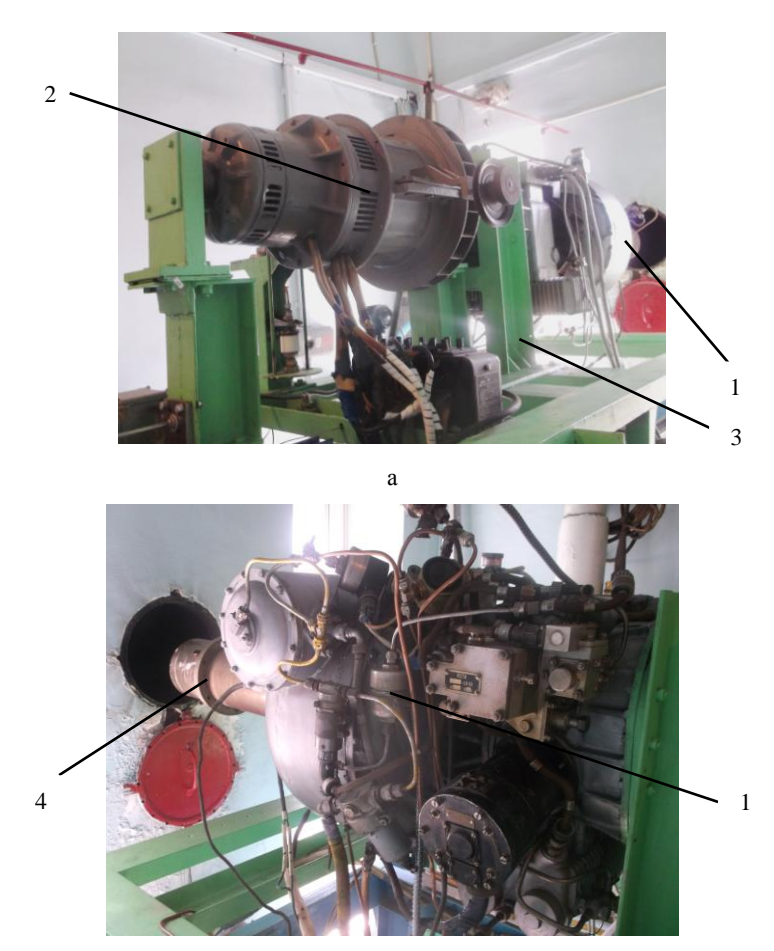

б

 $a$  – двигатель (1) и генератор (2), установленные на силоизмерительном станке (3); б – внешний вид двигателя (1) с выхлопной трубой (4) Рисунок 1 – Внешний вид двигателя ДГ-4М с генератором С-75

Двигатель ДГ- 4М является одновальным и состоит из следующих узлов и систем (рис. 2):

- одноступенчатый редуктор (1);
- одноступенчатый центробежный компрессор (2);
- одноступенчатая радиально-осевая турбина (3);
- однофорсуночная камера сгорания тангенциального типа (4);
- система топливо питания, смазки и электрооборудования.

Вал двигателя соединяется с валом генератора С-40 муфтой с торсионом.

Однофорсуночная камера сгорания трубчатой конструкции расположена тангенциально к сопловому аппарату турбины. Частота вращения ротора двигателя на всех указанных выше режимах работы сохраняется постоянной и равной 462,5 с<sup>-1</sup>.

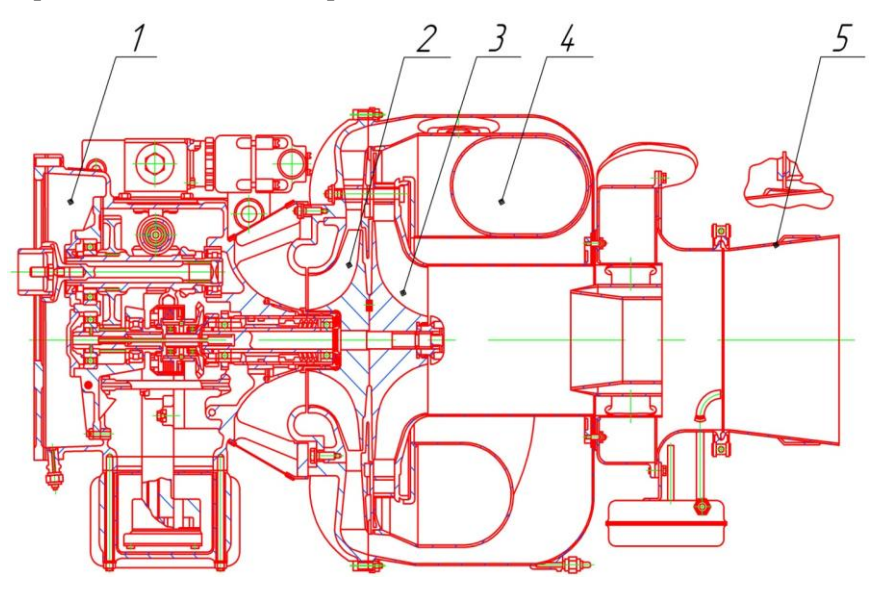

Рисунок 2 – Продольный разрез двигателя ДГ-4М 1- редуктор; 2- компрессор; 3- турбина; 4- улитка газосборника; 5 – сопло

Редуктор двигателя имеет передаточное число *i* = 4,625, поэтому частота вращения вала воздушного винта (выходного вала привода генератора) равна *n*норм = 100 с -1 . Вход воздуха в двигатель радиальный.

В таблице 1 приводятся основные технические данные учебной двигательной установки – ТВД на базе двигателя ДГ- 4М в сравнении с параметрами современных авиационных турбовинтовых двигателей  $(H = 0, M = 0).$ 

Видно, что параметры ТВД на базе ДГ- 4М не характерны для современных турбовинтовых двигателей. Это объясняется спецификой требований, предъявляемых к ВСУ данного типа, однако экспериментальная установка позволяет получить протекание характеристик двигателя аналогичное характеристикам реальных полноразмерных ТВД.

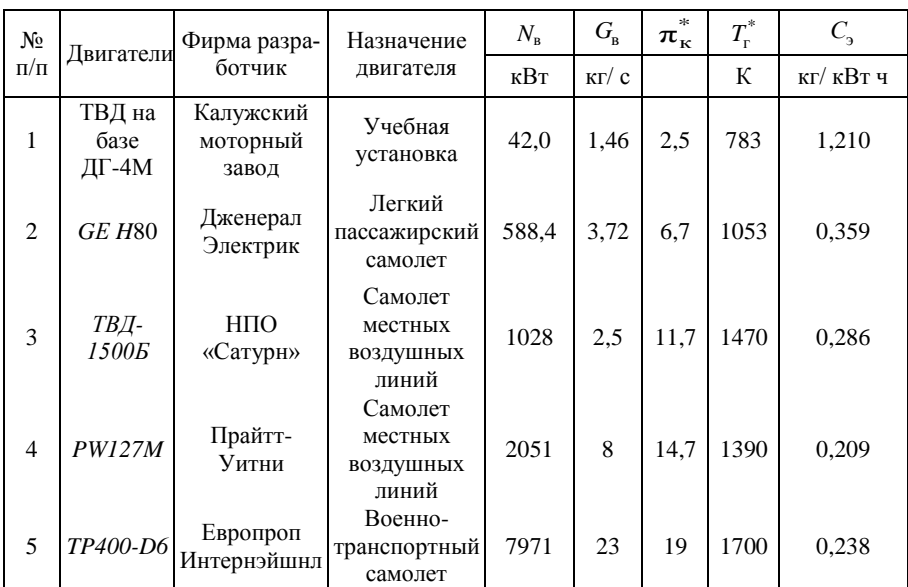

Таблица 1 – Основные технические данные ТВД на базе ДГ-4М в сравнении с параметрами современных авиационных турбовинтовых двигателей

#### **4 ОСОБЕННОСТИ ИСПЫТАТЕЛЬНОГО СТЕНДА, ИЗМЕРЯЕМЫЕ ПАРАМЕТРЫ И СХЕМА ПРЕПАРИРОВАНИЯ ДВИГАТЕЛЯ**

Испытания ТВД ДГ-4М для определения дроссельной характеристики на различных режимах работы проводятся на стенде учебной лаборатории ВРД кафедры ТДЛА в сложившихся атмосферных условиях.

В процессе испытания на стенде измеряется большое количество параметров. Одни из них относятся к параметрам, характеризующим рабочий процесс двигателя, его соответствие заданным техническим условия; другие позволяют контролировать и управлять стендовыми системами в процессе подготовки и проведения испытаний.

Основное требование, предъявляемое к системе измерения и регистрации – обеспечение необходимой точности измерений и соответствия ГОСТ.

Автоматизированная система измерений и регистрации параметров на стенде обеспечивает проведение экспресс-анализа результатов и получения значения измеряемых параметров в темпе испытаний. Перечень измеряемых и контролируемых параметров при подготовке и проведении испытаний на экспериментальном стенде приведён в таблице 2.

| N <sub>2</sub> | Измеряемые<br>параметры                                                                                 | Единица<br>измере-<br>ния | Диапазон<br>измере-<br>ния | Погреш-<br>ность, % | Датчик                 | Кол-во<br>датчи-<br>KOB |
|----------------|----------------------------------------------------------------------------------------------------|---------------------------|----------------------------|---------------------|------------------------|-------------------------|
| $\mathbf{1}$   | Атмосферное<br>давление                                                                                 | кПа                       | 0100                       | 0,25                | Sitrans P<br>(серия Z) | $\mathbf{1}$            |
| $\overline{c}$ | Абс. давление<br>воздуха на входе<br>в двигатель                                                        | кПа                       | 0100                       | 0,25                | Sitrans P<br>(серия Z) | $\mathbf{1}$            |
| 3              | Избыт. давление<br>воздуха за ком-<br>прессором                                                         | кПа                       | 0250                       | 0,25                | Sitrans P<br>(серия Z) | 1                       |
| $\overline{4}$ | Избыт. давление<br>воздуха за<br>турбиной                                                               | кПа                       | 060                        | 0,25                | Sitrans P<br>(серия Z) | 1                       |
| 5              | Избыт. давление<br>воздуха за<br>соплом                                                                 | кПа                       | 060                        | 0,25                | Sitrans P<br>(серия Z) | $\mathbf{1}$            |
| 6              | Перепад между<br>давлением<br>заторможенного<br>потока<br>и статистиче-<br>ским на входе<br>в двигатель | кПа                       | 1,2563                     | 0,2                 | Метран-<br>150         | 1                       |

Таблица 2 – Параметры, измеряемые при подготовке и проведении испытаний

Окончание таблицы 2

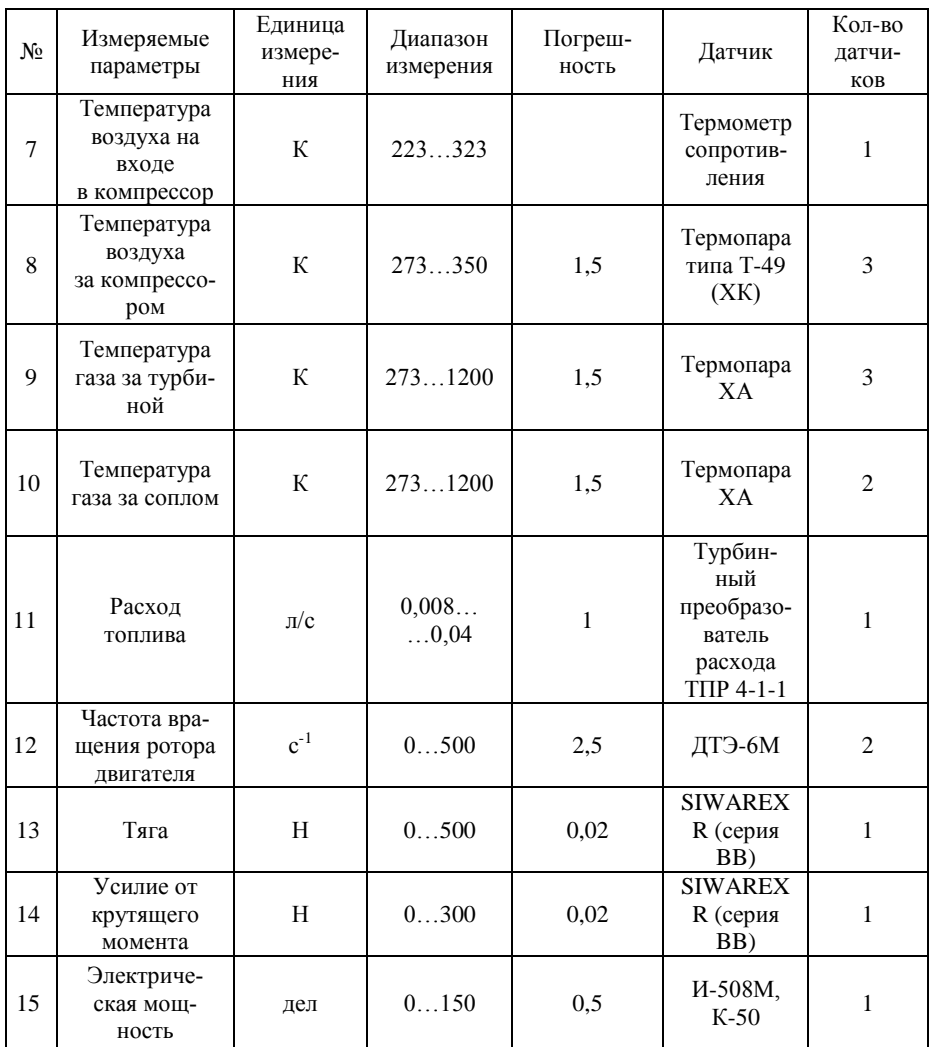

На рис. 3 приведена схема препарирования проточной части ТВД ДГ-4М.

Отбор рабочего тела для измерения давления осуществляется приемником статического давления и давления заторможенного пото-

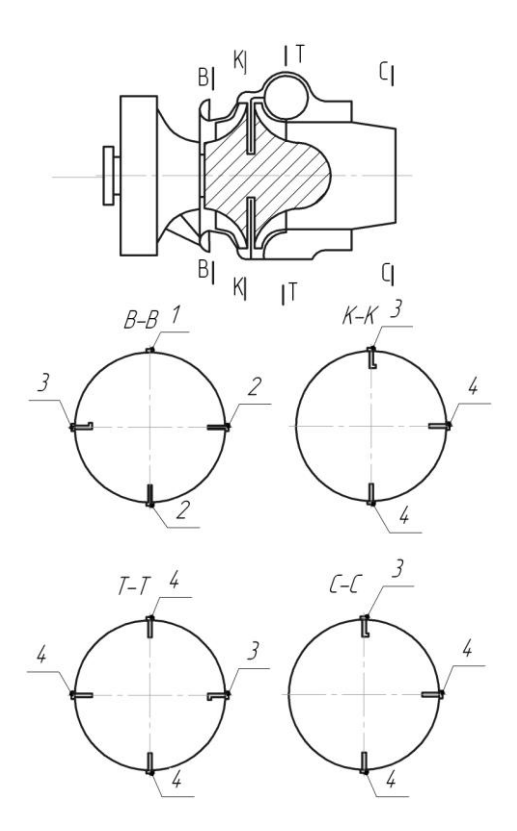

Рисунок 3 - Схема препарирования проточной части ТВД ДГ-4М  $1$  – приемник статического давления: 2 — термометр электросопротивления: 3 — приемник давления торможения; 4 — термопара

ка (сечение В-В) и приемниками давления заторможенного потока (сечения К-К, Г-Г, Т-Т, С-С).

Давление заторможенного потока в сечениях двигателя  $p_n^*$ ,  $p_n^*$ ,  $p_{\text{r}}^{*}$ ,  $p_{\text{c}}^{*}$ , а также атмосферное давление  $p_{\text{H}}$  измеряется с помощью тензометрических преобразователей SITRANS Р серии Z. Чувствительным элементом служит мембрана с установленными на ней тонкопленочными тензорезисторами, соединенными в мостовую схему. Принцип действия основан на изменении сопротивления тензорезисторов за счет прогиба мембраны под действием давления окружающей среды. Изменение сопротивления приводит к разбалансу моста Уитсона. которое пропорционально измеряемому давлению.

Перепад между давлением заторможенного потока и статистическим на входе в двигатель  $\Delta p_{\rm B}$  определяется с помощью датчика емкостного типа Метран-150 (рис. 4).

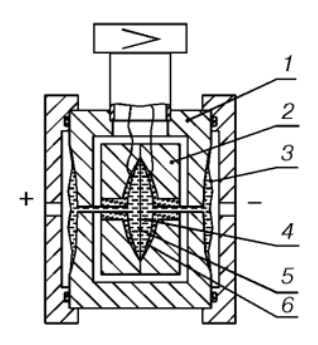

Рисунок 4 – Схема датчика давления Метран-150 1 – корпус; 2 – емкостная измерительная ячейка; 3 – разделительная мембрана; 4 – разделительная жидкость; 5 – измерительная мембрана; 6 – пластины конденсатора

Измерительный блок датчика состоит из корпуса 1 и емкостной измерительной ячейки 2. Емкостная ячейка изолирована механически, электрически и термически от измеряемой и окружающей сред. Измеряемое давление передается через разделительные мембраны 3 и разделительную жидкость 4 к измерительной мембране 5, расположенной в центре емкостной ячейки. Воздействие давления вызывает изменение положения измерительной мембраны 5, что приводит к появлению разности емкостей между измерительной мембраной и пластинами конденсатора 6, расположенным по обеим сторонам от измерительной мембраны. Разность емкостей измеряется аналого-цифровым преобразователем и преобразуется электронным преобразователем в выходной сигнал.

Температура воздуха на входе в двигатель  $T_H = T_s^*$  измеряется термометром электросопротивления с первичным преобразователем типа П-1.

Температура заторможенного потока за компрессором измеряется при помощи хромель-копелевых термопар  $T_{k}^{*}$  а соответствующие температуры за турбиной  $T_\text{r}^{*}$ и соплом  $T_\text{c}^{*}$  – хромель-алюмелевыми термопарами. Принцип их действия основан на возникновении термо-ЭДС в цепи, состоящей из разнородных проводников. Термопара имеет горячий спай, который помещается в измеряемую среду и холодный спай, температура которого поддерживается постоянным за счет помещения холодного спая в термостат.

Измерение расхода топлива *Q<sup>т</sup>* производится объёмным способом с использованием датчика преобразователя расхода (рис. 5).

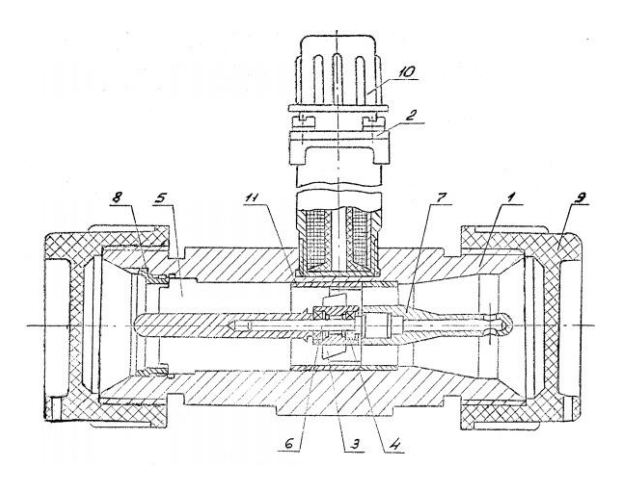

Рисунок 5 – Датчика расхода жидкости ТПР-4-1-1 1 – корпус; 2 – магнитноиндукционный генератор МИГ; 3 – турбинка; 4 – подшипник; 5 – входной струевыпрямитель; 6 – ось; 7 – выходной струевыпрямитель; 8 – кольцо резьбовое (гайка); 9 – заглушка; 10 – заглушка разъема; 11 – втулка

Преобразователь представляет собой участок трубопровода с чувствительным элементом – винтовой гидрометрической турбинкой 3. Поток жидкости, проходящей по трубопроводу, приводит во вращение турбинку 3, угловая скорость которой пропорциональна измеряемому расходу и преобразуется с помощью магнитоиндукционного генератора 2 в пропорциональное значение частоты электрического напряжения.

Определение расхода воздуха через двигатель проводится косвенным методом с использованием значений перепада давления между заторможенным потоком и статическим на входе в компрессор и градуировочой зависимости  $G_{\text{B up}} = f(\Delta \rho_{\text{bx}} / \rho_H)$  для двигателя ДГ-4М (см. стр. 29).

Частота вращения ротора *n* измеряется с помощью датчика типа ДТЭ-6М, который представляет собой низкочастотный (максимальная

выходная частота 100 Гц) тахогенератор трехфазного тока. Вал тахогенератора связан с ротором двигателя через редуктор. Частота тока и выходное напряжение тахогенератора пропорционально измеряемой частоте вращения.

Тяга ТВД *P*рс измеряется с помощью силоизмерительного устройства, состоящего из динамометрической платформы, на которой установлен двигатель с тормозом, подвешенной на гибких лентах к неподвижной станине. Усилие, развиваемой реактивной струей передается через узлы крепления подвижной платформе, а дальше через упор, жестко закрепленный на платформе, на датчик усилия тензорезисторного типа.

Крутящий момент на валу воздушного винта  $M_{\rm\scriptscriptstyle Kp},$  развиваемый двигателем, измеряется методом поглощения мощности с помощью электрического тормозного устройства, выполненного на базе генератора трехфазного тока С-75. Статор тормозного устройства находится в вывешенном состоянии, т.е. он установлен на подшипниках. Это обеспечивает статору степень свободы в плоскости действия крутящего момента.

Во время работы двигателя крутящий момент с вала воздушного винта передается на жестко связанный с ним ротор тормоза. Если при этом в обмотку возбуждения генератора подается напряжение, то происходит взаимодействие магнитных полей статора и ротора, который также имеет обмотку возбуждения. Ротор тормозится, а на статоре тормозного устройства возникает реактивный момент, равный по величине крутящему моменту ротора. Конструктивная схема работы устройства измерения *M*кр ТВД ДГ-4М показана на рис. 6.

На статоре установлен рычаг определенной длины с плечом действия силы *L*=333,5 мм. На конце рычага укреплен шток, передающий усилие от  $M_{\text{\tiny KP}}$  на датчик усилия, аналогичный датчику для измерения тяги. Чувствительный элемент датчика усилий представляет собой двойную изгибную полосу из нержавеющей стали, на которых расположены четыре измерительные полоски. Полоски установлены таким образом, что две из них работают на растяжение, а две других – на сжатие. За счет воздействия нагрузки пружинное тело и связанные с ним измерительные полоски деформируются и вырабатывается измерительное напряжение, пропорциональное нагрузке.

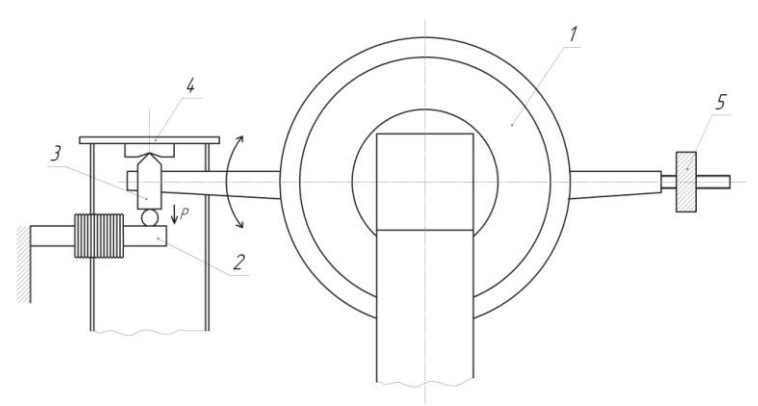

Рисунок 6 – Схема работы устройства измерения *M*кр 1 – электротормоз; 2 – датчик усилия; 3 – шток; 4 – верхняя тарелка коромысла; 5– уравновешивающий груз;

Запуск, испытание двигателя и управление системами стенда осуществляется с пульта управления, вид которого показан на рис. 7. Регистрация параметров осуществляется автоматизированной системой, параметры отображаются на пульте оператора и на демонстрационных панелях (см. рис. 9, 10, 11 и 12).

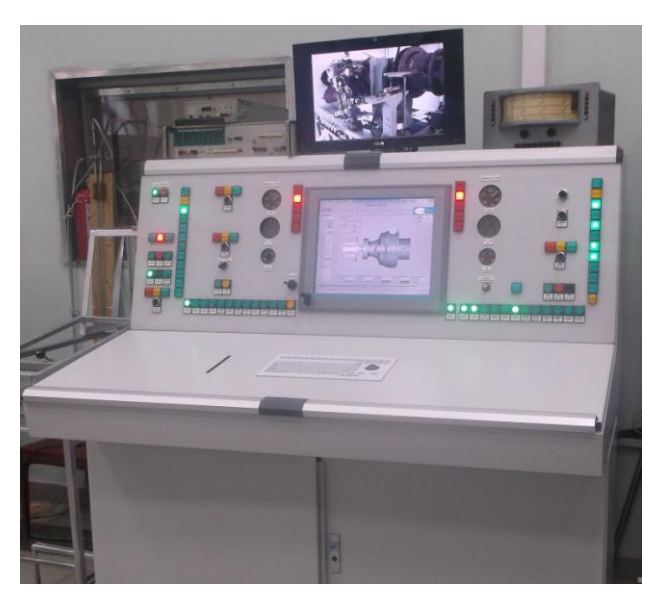

Рисунок 7 – Пульт управления стендом для испытаний ТВД ДГ-4М

# **5 АВТОМАТИЗИРОВАННАЯ СИСТЕМА ИЗМЕРЕНИЙ УЧЕБНОГО СТЕНДА ИСПЫТАНИЙ ТВД ДГ-4М**

5.1 Назначение автоматизированной системы измерений учебного стенда наземных испытаний ТВД ДГ-4М

Автоматизированная система измерений учебного стенда для наземных испытаний ТВД ДГ-4М предназначена для автоматизированного управления процессом испытания при проведении лабораторных работ.

Автоматизированная система испытаний ТВД ДГ-4М реализует управление, циклическое измерение, визуализацию, архивирование, обработку значений параметров двигателей с выдачей протокола, осуществляет анализ результатов испытаний при выполнении учебноисследовательских работ.

Объектами автоматизации системы являются ТВД ДГ-4М и стенд, на котором он установлен. Источниками информации являются измерительные приборы и датчики, установленные на данных объектах.

Обрабатываемые данные включают значения тяги, температур, давлений, частоты, вибраций.

5.2 Структурная схема и назначение ее частей

Автоматизированная система испытаний ТВД ДГ-4М представляет собой распределенную информационную систему, рассчитанную на длительное непрерывное функционирование.

Автоматизированная система измерений ТВД ДГ-4М (рис. 8) состоит и следующих основных компонентов:

- программируемый логический контроллер;
- автоматизированное рабочее место оператора;
- сервер базы данных;

автоматизированные рабочие места преподавателя и студентов.

Помимо вышеперечисленных компонентов в систему включены демонстрационные панели, сервер видеонаблюдения, коммуникационное оборудование.

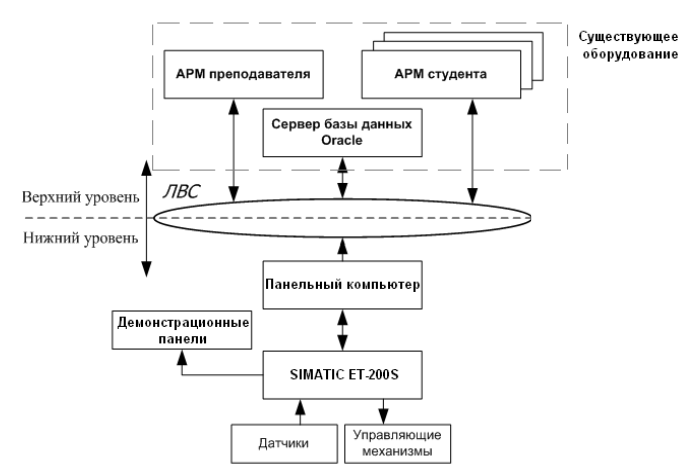

Рисунок 8 – Блок схема управления автоматизированной подсистемой измерений наземного стенда испытаний ТВД ДГ-4М

Автоматизированная система испытаний образует два уровня: нижний уровень и верхний уровень.

Нижний уровень системы функционирует в реальном времени и обеспечивает регистрацию параметров технологического процесса. Система нижнего уровня строится на базе программно-аппаратных средств Simatic S7 фирмы Siemens.

Информационная подсистема верхнего уровня функционирует на базе локальной вычислительной сети и включает:

- сервер баз данных;
- автоматизированное рабочее место преподавателя;  $\bullet$
- автоматизированные рабочие места студентов;  $\bullet$
- сервер видеоконференций;
- источник бесперебойного питания;  $\bullet$
- коммутатор 3com Baseline Switch 2816-SFP Plus;  $\bullet$
- web-камеры;  $\bullet$
- роутер Internet Gateway Routers;  $\bullet$
- шкафное оборудование.

Все компьютеры подключаются к ЛВС с использованием стандартного сетевого адаптера через коммутатор Ethernet.

На сервере баз данных формируется база данных технологической информации автоматизированной системы испытаний ТВД ДГ-4М в целом, поддерживается возможность конфигурирования базы данных и сопровождения архива значений параметров, сбор и передача данных с автоматизированного рабочего места оператора в архив на сервере баз данных осуществляется специализированным интерфейсным приложением.

Функционально автоматизированную систему измерений наземного стенда испытаний ТРД ТС-12 и ТВД ДГ-4М можно разделить на следующие подсистемы:

- 1. подсистема управления двигателем:
	- комплекс датчиков, преобразующих физическое значение параметров в изменение электрических сигналов;
	- комплекс исполнительных механизмов;
	- программируемы логический контроллер, предназначенный для ввода, вывода и предварительной обработки контролируемых параметров, а также для формирования управляющих сигналов стенда;
- 2. подсистема визуализации процесса испытаний:
	- демонстрационные панели;
	- автоматизированное рабочее место оператора;
- 3. информационная подсистема:
	- серверы баз данных для долговременного хранения данных и видеопотока;
	- учебно-исследовательские места;
- 4. подсистема локальной вычислительной сети.

### 5.3 Процесс испытания с использованием автоматизированной системы испытаний

Процесс испытания газотурбинного двигателя с использованием автоматизированной системы состоит из следующих этапов:

1. На автоматизированном рабочем месте (АРМ) оператора производится включение всех систем стенда и автоматической системы испытаний. На один из мониторов (рис. 9) выводится изображение двигателя, фиксируемое с помощью цифровой камеры, установленной в боксе. На втором мониторе АРМ оператора и на четырех демонстрационных панелях осуществляется контроль всех измеряемых параметров на виртуальных приборах в виде манометров или гистограмм (рис. 10-12). На АРМ оператора задается программа испытаний, в которой прописываются все необходимые режимы, на которых производятся измерения параметров. Для запуска двигателя с автоматизированного рабочего места оператора на мониторе отображаются кнопки управления.

2. В процессе подготовки к запуску с автоматизированного рабочего места оператора подаются команды включения стендового источника питания *U*=27 В ВАС 300/600, открытия заслонок выхлопной системы и канала всасывания, а также включается топливный насос низкого давления.

3. В автоматическом режиме управления процессом испытания запуск ТВД ДГ-4М происходит автоматически после подачи команды «Начать испытания». Для запуска ТВД ДГ-4М требуется нажать соответствующую кнопку на пульте управления или на экране монитора. При этом на автоматическом рабочем месте оператора контролируется режим работы двигателей. В случае, если контролируемые параметры не соответствуют заданным значениям, то контроллер выдаст команду «Аварийный останов», все системы отключаются, и запуск двигателя прекращается. Кнопка «Аварийный останов» на пульте управления или на панели оператора доступна в любом режиме управления и в любом режиме работы стенда.

4. После прогрева двигателя ДГ-4М, управляя положением рычага управления двигателем, переводят двигатель на первый режим работы по назначению частоты вращения ротора двигателя. На стенде реализована дистанционная система управления двигателями. Топливный дроссельный кран находится в боксе и управляется с помощью шагового электрического двигателя, а положение угла поворота в пределах 0…100 градусов контролируется с помощью датчика крена (инклинометра). При достижении заданного режима и работы на нем двигателя в течение заданного времени производятся измерения параметров с помощью виртуальной кнопки «Измерить», обработка результатов испытаний на данном режиме и вывод на монитор АРМ таблиц с измеренными параметрами. Через заданный интервал времени происходит перевод двигателя ТВД ДГ-4М на следующий режим работы и после его установки, аналогично первому режиму производятся измерения и обработка параметров. Аналогичные операции производятся на всех режимах работы двигателей, количество которых задается программой перед испытанием.

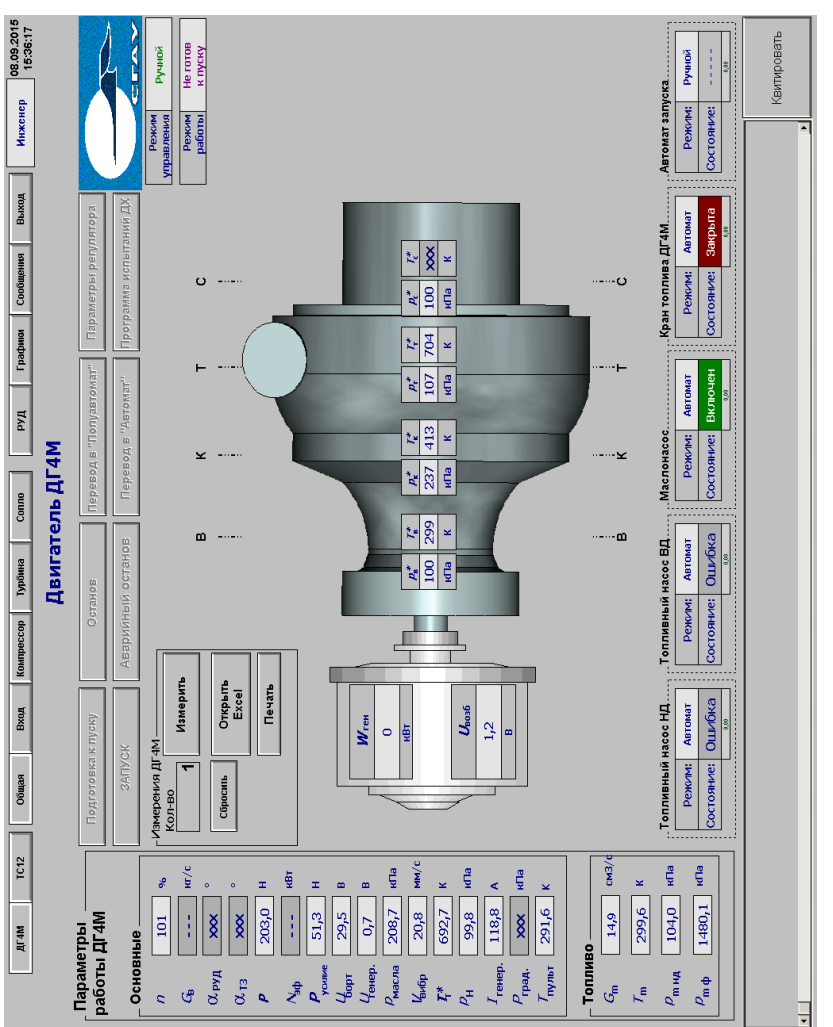

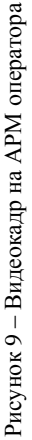

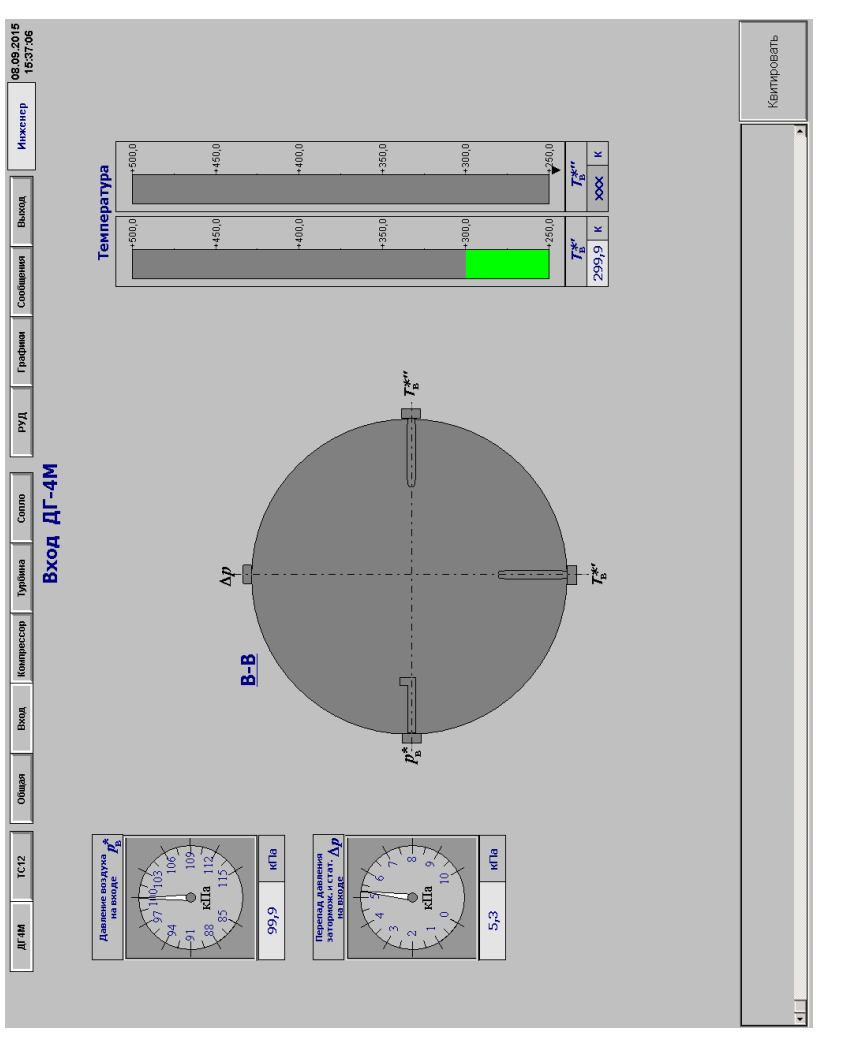

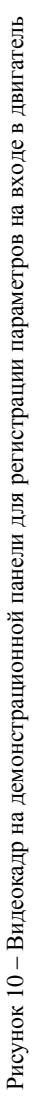

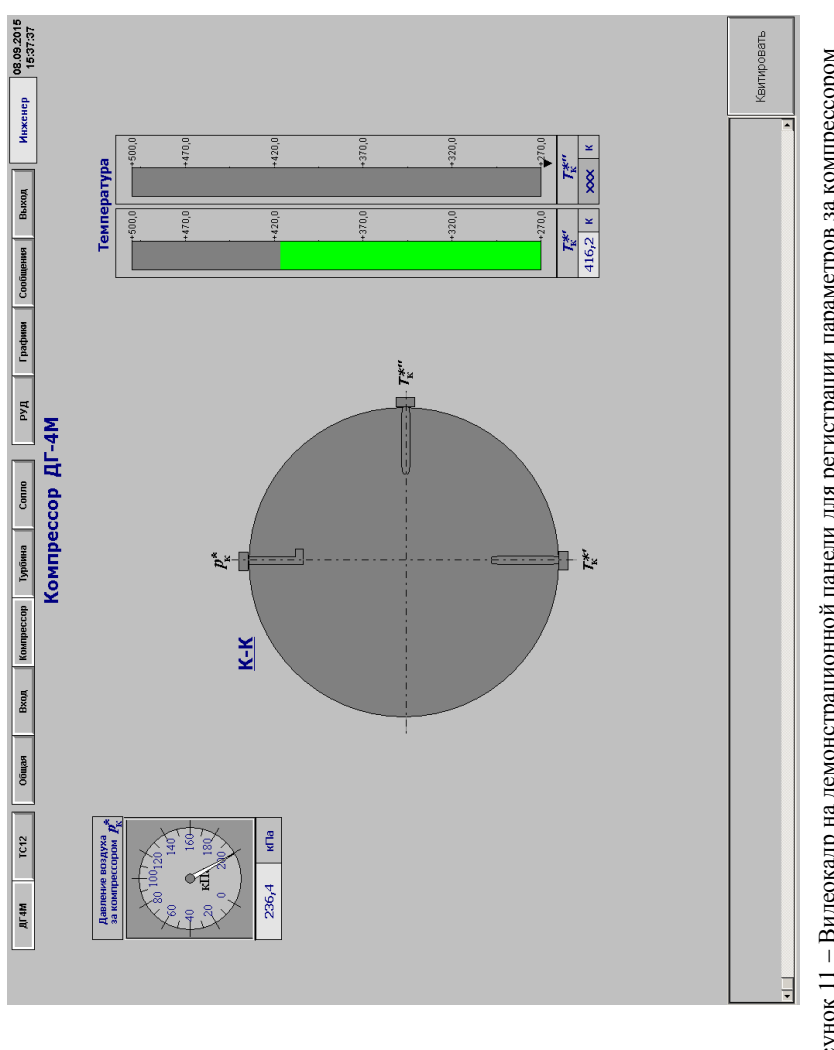

Рисунок 11 - Видеокадр на демонстрационной панели для регистрации параметров за компрессором Рисунок 11 – Видеокадр на демонстрационной панели для регистрации параметров за компрессором

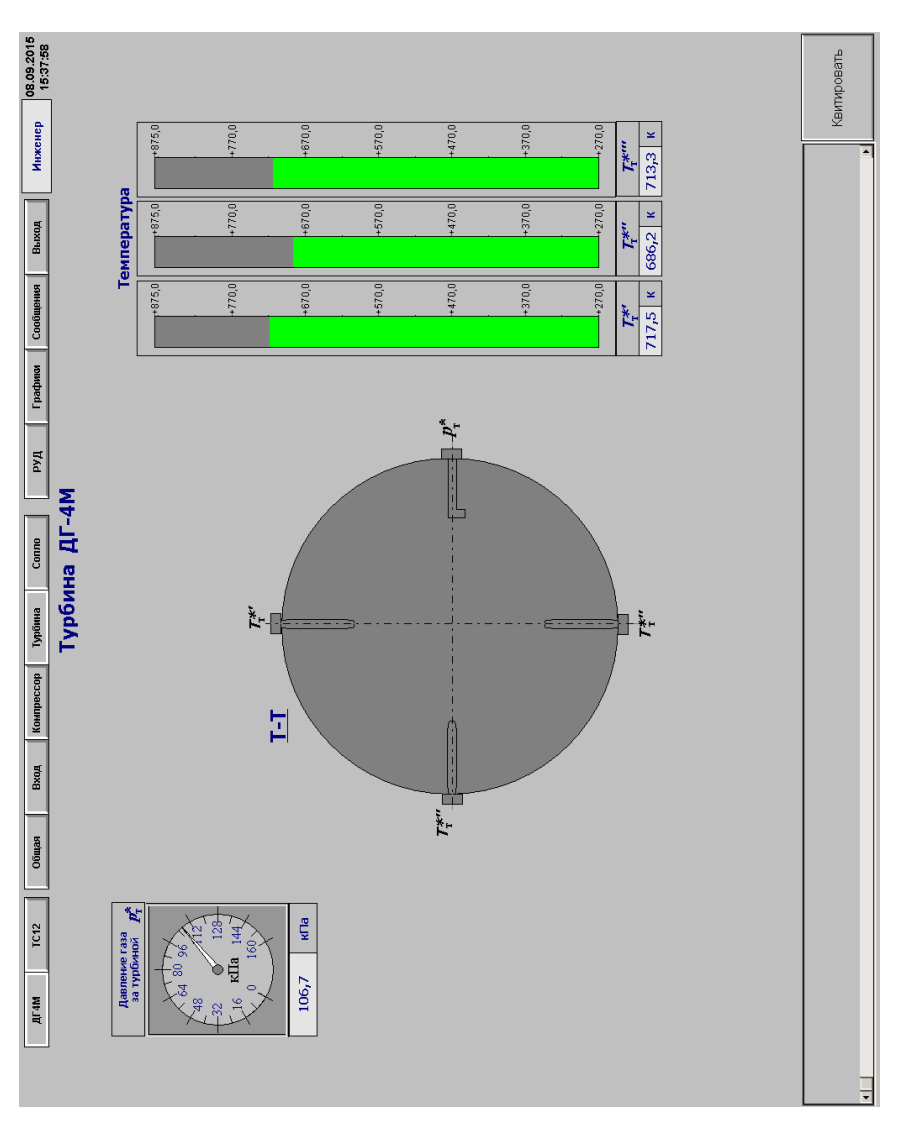

Рисунок 12 - Видеокадр на демонстрационной панели для регистрации параметров за турбиной Рисунок 12 – Видеокадр на демонстрационной панели для регистрации параметров за турбиной

5. После выполнения заданной программы механик отключает двигатель после его работы в режиме малого газа в течение 10-15 секунд. Сохраненные значения параметров на автоматизированном рабочем месте оператора можно посмотреть в виде графиков и таблиц.

В процессе испытания студенты знакомятся с особенностями системы измерения параметров ТВД ДГ-4М.

Результаты эксперимента заносятся студентами в протокол испытания, и проводится обработка полученных данных с последующим построением экспериментальных зависимостей и анализом рабочих процессов двигателей.

### **6. МЕТОДИКА ЭКСПЕРИМЕНТАЛЬНОГО ОПРЕДЕЛЕНИЯ НОРМАЛЬНЫХ ЗНАЧЕНИЙ ПАРАМЕТРОВ ТВД**

Одна из основных целей подобного испытания ТВД состоит в проверки соответствия нормальных значений параметров техническим условиям.

Оценку соответствия основных технических данных (ОТД), полученных экспериментальным путем, заданным техническим условиям (ТУ) у всех серийных и опытных ТВД проводят в стандартных атмосферных условиях.

Нормальными значениями параметров (НЗП) данного ТВД называют его индивидуальные ОТД, измеренные в САУ на заданных в ТУ режимах работы. ТВД имеет две степени свободы, поэтому для определения его НЗП должны быть известны два параметра, заданные ТУ, например,  $n_{\text{HopM}}$  и  $N_{\text{3 HopM}}$ .

Большинство испытаний ТВД происходит в условиях, отличающихся от САУ. В этих условиях под нормальными значениями параметров ТВД понимают такие, какие он будет иметь в САУ при положении регулирующих органов в позиции, соответствующей их отладке на заданные для каждого режима нормы эквивалентной мощности и частоты вращения [2]. В технических условиях для данной серии ТВД оговариваются величины *n*норм и *N*<sup>э</sup> норм для всех режимов работы, а также величины допустимых отклонений от них.

Для определения НЗП серийных ТВД при контрольно-сдаточных испытаниях используют специальные коэффициенты пересчета, заранее вычисленные с учетом закона регулирования и некоторого диапазона изменения условий окружающей среды.

У опытных ТВД нормальные значения параметров определяют путем испытания на режимах, подобных их работе в САУ. В этом случае знания закона регулирования не требуется, достаточно иметь ТУ на *п*<sub>норм</sub> и N<sub>3 норм</sub> для всех режимов работы.

Экспериментальную дроссельную характеристику одновального ТВЛ тогла снимают при

$$
n_{\text{\tiny HSM}} = \frac{n_{\text{\tiny HODM}}}{\sqrt{\frac{288.16}{T_H}}} \left( \overline{n} = \sqrt{\frac{T_H}{288.16}} 100 \, [\%] \right) \tag{1}
$$

где  $T_{\mu}$  фактическое значение температуры воздуха на входе в двигатель при испытании.

Параметры двигателя, приведенные к САУ и принадлежащие заданному значению  $N_{\text{3 HODM}}$ , будут соответственно нормальными значениями этих параметров для данного ТВД (рис. 13).

Рассмотренную методику экспериментального определения нормальных значений параметров ТВД возможно реализовать лишь на испытательных стендах, оборудованных тормозным устройством, позволяющим измерять величину поглощаемой мощности, и специальной топливной системой.

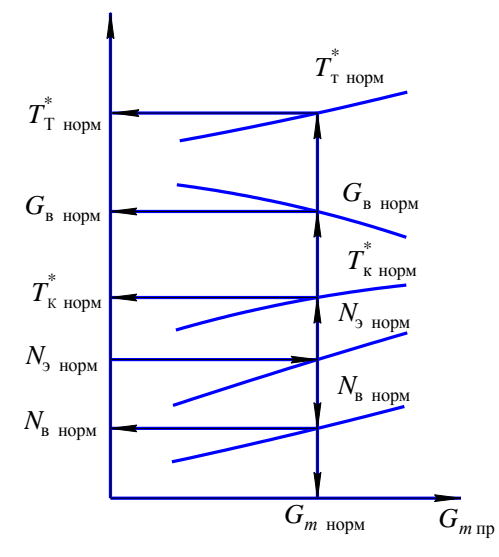

Рисунок 13 - Схема определения нормальных значений параметров ТВД при  $n_{\text{np}} = n_{\text{HopM}} = \text{const}$ 

#### 6.1 Первичная обработка результатов измерений

Обработка результатов измерений проводится в следующей последовательности:

1 Определяется абсолютное значение частоты вращения ротора лвигателя, гле

$$
n = n_{\text{hopM}} \frac{\overline{n}}{100}, \ \text{c}^{-1} \ (\text{MH}^{-1}), \tag{2}
$$

где  $\bar{n}$  – относительная частота вращения ротора в процентах,

$$
\overline{n} = \sqrt{\frac{T_{\text{H}}}{288,16}} \cdot 100 \text{ %},
$$

$$
n_{\text{HopM}} = 462,5 \text{ c}^{-1} (27750 \text{ M} \text{H}^{-1}).
$$

2 Определяются измеренные значения температуры торможения в характерных сечениях

$$
T_i^* = \frac{\sum T_i^*}{n_i}, K \tag{3}
$$

где  $T_i^*$  - измеренное значение температуры в *i*-ой точке:

• 
$$
T_{\rm k}^* = \frac{T_{\rm k1}^* + T_{\rm k2}^*}{2}
$$
, K - cevenne K-K;  
\n•  $T_{\rm r}^* = \frac{T_{\rm r1}^* + T_{\rm r2}^* + T_{\rm r3}^*}{3}$ , K - cevenne T-T;  
\n• \*

• 
$$
T_c^* = \frac{T_{c1} + T_{c2}}{2}
$$
, K - ceчение C-C.

3 Определяется абсолютное значение давления за компрессором:

$$
p_{\kappa}^* = p_{\mu}^* + p_{\kappa \mu 36}^*, \Pi a , \qquad (4)
$$

где  $p_{\text{max}}^*$  - избыточное давление за компрессором.

4 Рассчитывается степень повышения давления в компрессоре  $\pi_{\kappa}^* = p_{\kappa}^* / p_{\kappa}^*$ , но так как потери заторможенного потока на входе в двигатель незначительны, то принимаем  $p_{\rm B}^* = p_{\rm H}^*$ , а  $\pi_{\rm K}^*$  рассчитываем по формуле  $\pi_{\kappa}^* = p_{\kappa}^* / p_{\mu}^*$ .

5 Используя зависимость  $G_{\text{app}} = f \left( \frac{\Delta p_{\text{B}}}{n} \right)$ Δ *H*  $G_{\rm atm} = f \frac{\Delta p}{\Delta}$ *p* , кг/с, представленную

на рис. 14 для двигателя ДГ-4М, определим приведённый расход воздуха  $G_{\text{B ID}}$ , кг/с.

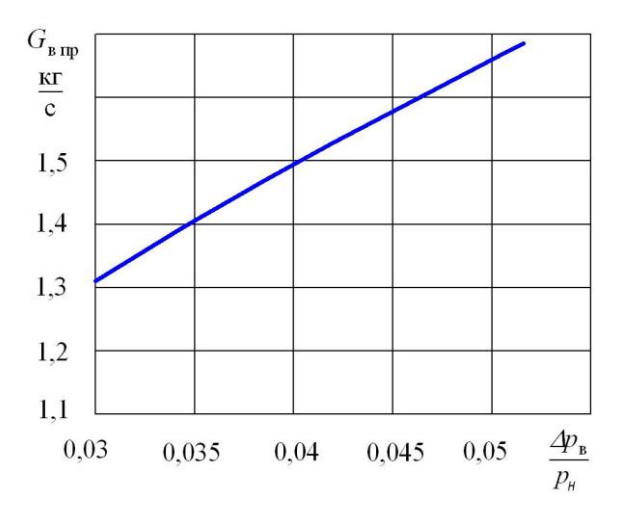

Рисунок 14 – Градуировочный график приведённого расхода воздуха через двигатель

Физический расход воздуха можно найти по формуле приведения

$$
G_{\rm B} = G_{\rm B\,mp} \, \frac{p_{\rm B}^*}{101,33} \sqrt{\frac{288,16}{T_{\rm B}^*}}. \tag{5}
$$

6 Определяется секундный массовый расхода топлива

$$
G_m = Q_m \rho_m, \, \Gamma/c \,, \tag{6}
$$

где ρ*<sup>т</sup>* = 976 – 0,7*Т<sup>т</sup>* – плотность топлива при температуре топлива *Т<sup>т</sup>* во время испытания,  $r/cm^3$ .

7 Определяется часовой расход топлива

$$
G_{m\text{ vac}} = 3.6G_m, \text{ K}\Gamma/\text{H}.\tag{7}
$$

Результаты первичной обработки заносятся в протокол обработки (Приложение А).

8 Рассчитывается крутящий момент на валу винта:

$$
M_{\rm kp} = Fl,\tag{8}
$$

где *F* – сила, возникающая на статоре тормозного устройства; *l* – плечо действия силы (*l* = 0,3335 м).

9 Вычисляется мощность, затрачиваемая на вращение винта ТВД:

$$
N_{\rm B} = \frac{M_{\rm KP} 2\pi n}{i},\tag{9}
$$

где  $M_{\text{kn}}$  – крутящий момент на валу винта;

 *n* – частота вращения ротора двигателя;

 $i = 4,625$  – передаточное число редуктора воздушного винта.

10 Находится условная мощность реактивной струи ТВД при  $V_{\rm n} = 0$ :

$$
N_{\text{pc}} = \omega P_{\text{pc}}, \text{ kBr}, \qquad (10)
$$

где *P*рс – тяга реактивной струи двигателя в кН,

 – коэффициент пересчета реактивной силы в мощность на валу винта, обеспечивающую ту же величину тяги.

При испытаниях ТВД на стенде  $(V_n = 0, H = 0)$  для тянущих самолетных винтов принимают  $\omega = 68.2 \frac{\text{kBr}}{\text{Hz}}$ кН  $\omega = 68.2 \frac{\text{mJ1}}{\text{Hz}}$ .

11 Определяется эквивалентная мощность ТВД:

$$
N_{\rm g} = N_{\rm B} + N_{\rm pc}.\tag{11}
$$

12 Вычисляется эквивалентный удельный расход топлива

$$
C_3 = \frac{G_{m \text{ vac}}}{N_3}, \text{ kr/(kBr·q)}
$$
 (12)

### 6.2 Приведение параметров двигателя к стандартным атмосферным условиям и построение стендовой дроссельной характеристики

Для сравнения результатов различных испытаний параметры двигателя пересчитываются на стандартные атмосферные условия (САУ). За САУ принимаются

$$
pH = 101,325 \text{ k} \Pi a = 760 \text{ nm}.
$$
 pr. cr.,  $TH = 288,16 K.$ 

Формулы приведения параметров ТВД, полученные с использованием теории подобия, имеют следующий вид:

$$
n_{\rm mp} = n_{\rm max} \sqrt{\frac{288,16}{T_{\rm H}}} \overline{n}; \quad P_{\rm np} = P_{\rm max} \frac{101,33}{p_{\rm H}} \overline{P};
$$
\n
$$
T_{\rm np}^* = T_{\rm max}^* \frac{288,16}{T_{\rm H}} \overline{T};
$$
\n
$$
G_{\rm n, mp} = G_{\rm n, max} \frac{101,33}{p_{\rm H}} \sqrt{\frac{T_{\rm H}}{288,16}} \overline{G}_{\rm s};
$$
\n
$$
G_{\rm m, np} = G_{\rm m, max} \frac{101,33}{p_{\rm H}} \sqrt{\frac{288,16}{T_{\rm H}}} \overline{G}_{\rm m};
$$
\n
$$
N_{\rm np} = N_{\rm max} \frac{101,33}{p_{\rm H}} \sqrt{\frac{288,16}{T_{\rm H}}} \overline{N},
$$
\n
$$
C_{\rm n, np} = \frac{G_{\rm m, max, np}}{N_{\rm s, np}}.
$$
\n(13)

гле  $\overline{n}, \overline{P}, \overline{T}, \overline{G}$  и др. – поправочные коэффициенты, учитывающие отличие реального рабочего процесса в ТВЛ от идеального, рассматриваемого в теории полобия при выводе этих формул.

Отклонения от условий полного подобия вызываются изменением теплоемкости газа, газовой постоянной, числа Re, геометрических искажений в проточной части и других параметров, принятых при выводе формул приведения постоянными. Чем значительнее изменение этих параметров, тем больше величина поправочных коэффициентов.

Опыт эксплуатации и исследования показывает, что для большинства современных ТВД наиболее значима величина поправки  $\bar{G}_{m}$ . Этот поправочный коэффициент может быть определен для данного двигателя расчетным путем. Зависимость  $\overline{G}_m = f(t_n, \overline{N})$  для характерных режимов работы ТВД ДГ-4М представлена на рис. 15. Для различных режимов работы эти зависимости описываются следующими аналитическими выражениями:

$$
\begin{aligned}\n\overline{G}_{m \text{ max}} &= -0,0004 \, t_H + 1,0074; \\
\overline{G}_{m \text{ max np}} &= -0,0004 \, t_H + 1,0073; \\
\overline{G}_{m \text{ sup}} &= \overline{G}_{m \text{ sup2}} &= -0,0004 \, t_H + 1,0071; \\
\overline{G}_{m \text{ sup3}} &= -0,0004 \, t_H + 1,007.\n\end{aligned} \tag{14}
$$

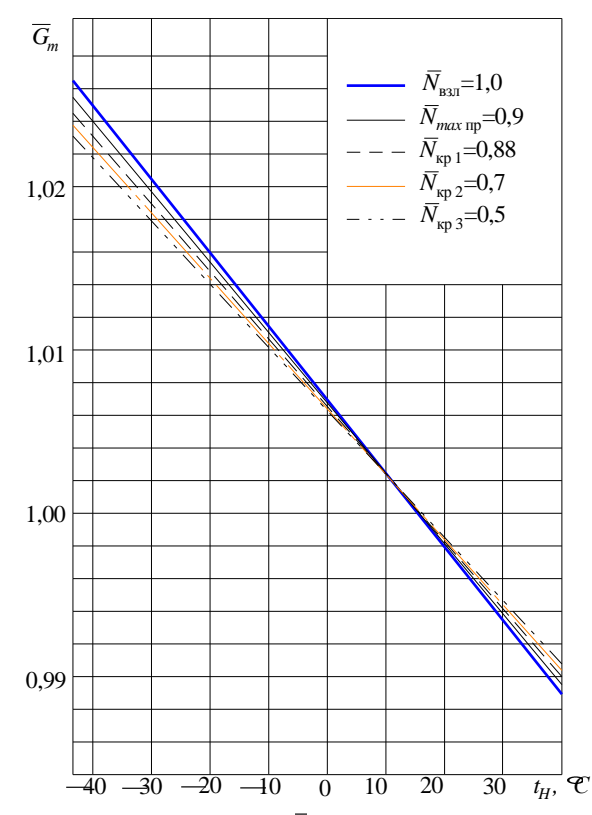

Рисунок 15 – Зависимость коэффициента  $\bar{G}_m$  от  $t_u$  и режима работы ГТД ДГ-4М

По экспериментальным параметрам ТВД на всех режимах работы, приведенным к САУ с помощью формул (12), каждым студентом на миллиметровке строится дроссельная характеристика. Пример построения такой характеристики показан на рис. 15.

6.3 Определение нормальных значений параметров ТВД

Стендовая дроссельная характеристика ТВД ДГ-4М построена в соответствии с ТУ при  $n_{\text{mp}} = n_{\text{HOM}} = \text{const}$  для всех режимов.

Исходя из заданных в ТУ нормальных значений мощности  $N_{\text{a-non}}$  на исследуемых режимах, со стендовой дроссельной характе-

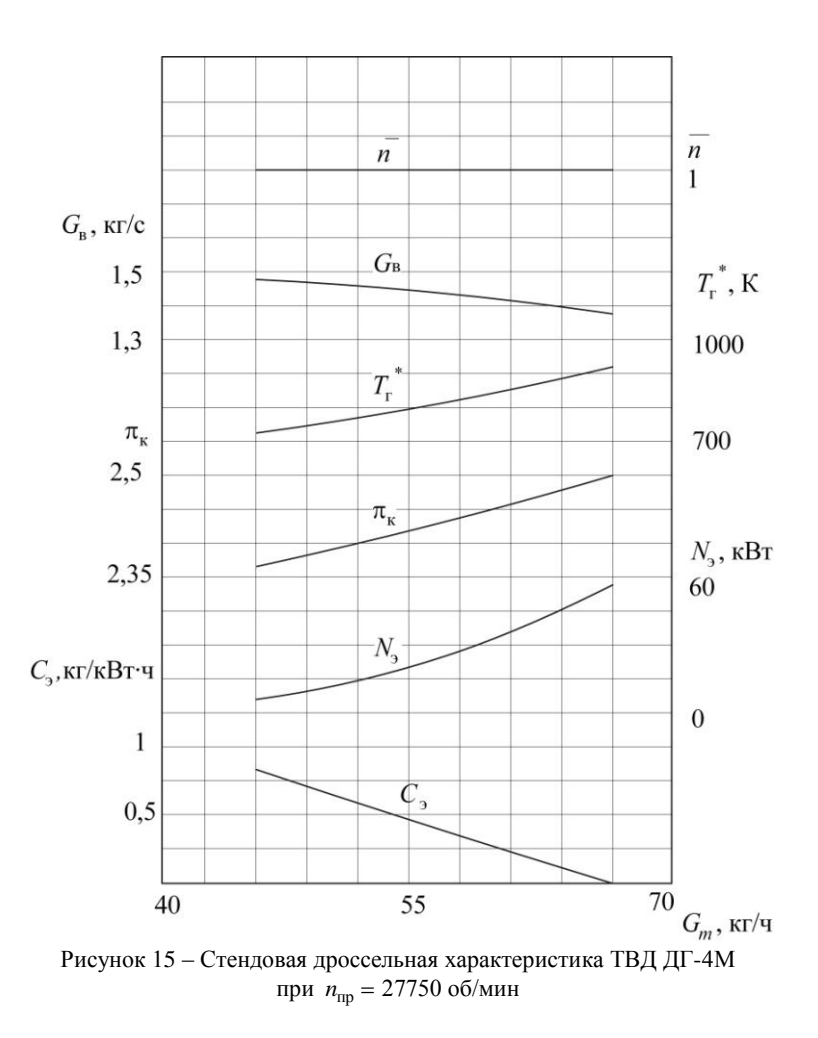

ристики при  $N_{\text{sup}} = N_{\text{supp}}$  снимаются нормальные значения других параметров двигателя. В лабораторной работе нормальные значения параметров необходимо определить для взлетного, максимального продолжительного и крейсерского ( $N_{\text{kp}} = 0.7 N_{\text{max np}}$ ) режимов работы.

Схема определения нормальных значений параметров ТВД показана на рис. 13.

6.4 Расчет нормальных значений температуры газа перед турбиной

Непосредственно измерение температуры газа перед турбиной  $T_r^*$ у большинства ТВД не производится. Для оценки и контроля её предельных значений в процессе эксплуатации часто пользуются результатами измерений температуры газа за турбиной  $T_r^*$ .

Величину температуры  $T_{\text{r} \text{ non}}^{*}$  на конкретных экземплярах ТВД можно вычислить по одному из трех следующих методов:

1. По уравнению теплового баланса:

$$
i_{\rm r}^* = i_{\rm k}^* + \frac{G_m H_u \eta_{\rm r}}{G_{\rm B} \vartheta_{\rm ox} K_{\rm r} + G_m}.
$$
 (15)

Чтобы рассчитать величину  $T_{r_{\text{HODM}}}^{*}$  по этому уравнению, необходимо определить  $T^*_{\kappa\text{ HopM}}$ ,  $G_{m\text{ HopM}}$ ,  $G_{\kappa\text{ HopM}}$ , а также с достаточной достоверностью знать величины коэффициентов  $\eta_r$ ,  $\vartheta_{ox}$  и поправочного коэффициента  $K_r$  (см. [3], с. 74).

2. По уравнению мощностного баланса

$$
i_{\rm r}^* = i_{\rm r}^* + \frac{G_{\rm B}(i_{\rm K}^* - i_{\rm B}^*) + N_{\rm B}}{(G_{\rm B} \Theta_{\rm OXI} + G_m) \eta_{\rm M}}.
$$
 (16)

Для вычисления  $T^*_{r\text{ topt}}$  следует определить  $T^*_{r\text{ topt}}$ ,  $T^*_{r\text{ topt}}$ ,  $G_{\text{b HODM}}$  и с требуемой достоверностью знать величину коэффициентов  $\vartheta_{\text{oxJ}}$  и  $\eta_{\text{M}}$ .

3. По уравнению баланса расходов

$$
T_{\rm r}^* = \left[ \frac{p_{\rm k}^* \sigma_{\rm k} c A_{\rm r}}{G_{\rm B} \left( \vartheta_{\rm ox, t} + \frac{G_{\rm r}}{G_{\rm B}} \right)} \right]^2.
$$
 (17)

Рассчитать  $T_{\text{r} \text{ non}}^*$  по данному уравнению можно, определив  $p_{\kappa\text{ HODM}}^*$ ,  $G_{\kappa\text{ HODM}}$ ,  $G_{m\text{ HODM}}$ , и зная с достаточной достоверностью величины коэффициентов  $\sigma_{\kappa}$ .,  $\vartheta_{\alpha x}$ , и пропускную способность турбины

 $A_r = \mu F_{ca} \sigma_{ca} q \lambda_{ca}$ .

Основной задачей экспериментального определения температуры  $T_{\text{r}$ норм является достижение согласования её значений, полученным по этим трем балансным уравнениям.

В лабораторной работе рекомендуется определить температуру газа перед турбиной  $T_{\text{r-non}}^{*}$  по уравнению мощностного баланса на взлетном режиме работы ТВД при  $v_{ox} = 0.985$  и  $\eta_M = 0.99$ .

Величины энтальпий воздуха  $i_n^*$  и  $i_v^*$ , а также газа  $i_r^*$  и  $i_v^*$ определяются с помощью  $\pi - i - T$  диаграмм для сухого воздуха и продуктов сгорания (при  $\alpha = 4$ ) соответственно по нормальным значениям температур заторможенного потока в указанных сечениях (см. Приложение Б). При этом следует пользоваться следующей связью между единицами работы и энергии: 1 кал = 4,187 Дж.

## 7 ОТЧЁТ ПО РАБОТЕ

К отчету по лабораторной работе должны быть представлены каждым студентом следующие материалы:

1. Полностью оформленный бланк замеров с результатами испытания, номером группы, фамилиями, инициалами и подписями студентов, проводивших данные измерения.

2. Качественно оформленный протокол испытания с представленными в виде таблиц результатами всех расчетов и величинами параметров двигателя на взлетном, максимальном продолжительном  $(N_{\text{max mn}} = 0.9N_{\text{real}})$  и крейсерских  $(N_{\text{real}} = 0.6N_{\text{max mn}}$  и  $N_{\text{kn2}} = 0.4N_{\text{max mn}}$ ) режимах работы (см. Приложение А). Протокол подписывается студентом, оформившим его.

3. График стендовой дроссельной характеристики ТВД ДГ-4М, выполненный на миллиметровой бумаге формата А4. Характеристика строится карандашом с применением лекал. Рекомендуемые масштабы и расположение кривых показаны на рис. 16. На графике должны быть указаны фамилия, инициалы и группа студента, а также его подпись

Зачёт по лабораторной работе ставится при наличии у студентов перечисленных выше материалов по результатам собеседования (контрольные вопросы для подготовки к зачету смотри в приложении 2).

## **Библиографический список**

1. Испытания авиационных двигателей: учебник для вузов / под общ. ред. Григорьева В.А. и Гишварова А.С. М.: Машиностроение, 2010. 502 с.

2. Дорофеев В.М., Маслов В.Г., Первышин Н.В. и др. Термогазодинамический расчет газотурбинных силовых установок. М.: Машиностроение, 1973. 144 с.

3. Нечаев Ю.Н., Федоров Р.М. Теория авиационных газотурбинных двигателей. Ч.2. М.: Машиностроение, 1978. 336 с.

4. Черкез А.Я., Онищик И.И., Таран Е.М. и др. Испытания воздушно-реактивных двигателей / под общей ред. А.Я. Черкеза. М.: Машиностроение, 1992. 304 с.

#### ПРИЛОЖЕНИЕ А

Пример заполнения протокола испытаний к лабораторной работе № 2 (к курсу "Испытания и обеспечения надёжности авиационных двигателей и энергетических установок").

1 Задание. Снять стендовую дроссельную характеристику и определить нормальные значения параметров ТВД ДГ-4М на взлетном, максимальном продолжительном и двух крейсерских режимах.

По результатам эксперимента построить графики:

$$
N_{\rm B}
$$
,  $G_{\rm B}$ ,  $T_{\rm K}^*$ ,  $T_{\rm T}^* = f$   $G_{\rm m}$ 

2 Краткая методика эксперимента: описываются последовательность основных этапов эксперимента и проводимые измерения.

3 Экспериментальная установка и её данные: кратко описываются технические характеристики и принцип работы систем стенда.

4 Протокол испытания №1-2 ИД.

Топливо: ТС-1,  $T_m^* = 303$  K,  $\rho_m = 764$  кг / м<sup>3</sup>.

Двигатель: ДГ-4М.

5 Атмосферные условия:  $p_H = 765$  мм. рт. ст., (102 КПа);  $T_{H}$  = 303 K.

6. Таблицы протокола

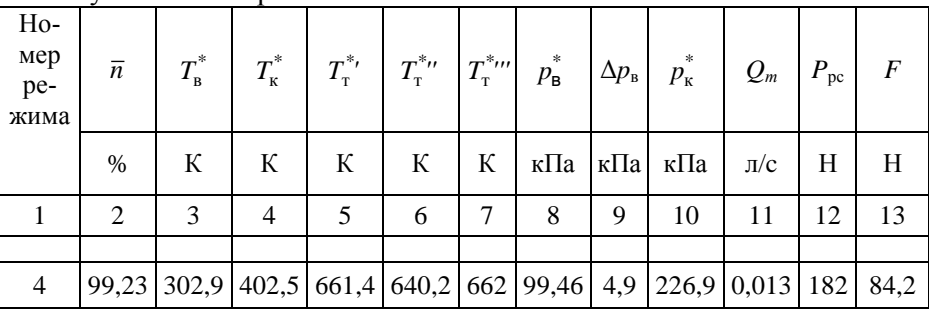

6.1 Результаты измерений

6.2 Первичная обработка результатов измерений

| $\lfloor n \rfloor$ |   | $T_{\rm T}^*$ $\left  \Delta p_{\rm B} / p_{\rm B}^* \right $ $G_{\rm B}$ $G_m$ $G_m$ $N_{\rm B}$ $N_{\rm B}$ $N_{\rm pc}$ $N_{\rm 3}$ |  |  |    |
|---------------------|---|----------------------------------------------------------------------------------------------------|--|--|----|
| $c^{-1}$            | К |                                                                                                    |  |  |    |
| 14                  |   | 15   16   17   18   19   20   21                                                                                                    |  |  | 22 |
|                     |   | $\vert$ 458,06 $\vert$ 654,53 $\vert$ 0,049 $\vert$ 1,58 $\vert$ 0,0105 $\vert$ 37,87 $\vert$ 17,52 $\vert$ 12,41 $\vert$ 29,93        |  |  |    |

| $n_{\text{ID}}$ | $\mathbf{F}$ B $\Pi$ p | $\boldsymbol{T}^{*}$ | $T$ T IID | $G_{\scriptscriptstyle{\rm B\, \scriptscriptstyle{ID}}}$ | $\overline{G}_m$                                                 | $G_{m \, \text{np}}$ |     | $N_{\text{\tiny B\,mp}}\mid N_{\text{pc\,mp}}\mid$ | $N_{\rm 3\,\text{np}}$ |
|-----------------|------------------------|----------------------|-----------|----------------------------------------------------------|------------------------------------------------------------------|----------------------|-----|----------------------------------------------------|------------------------|
|                 |                        |                      |           | $K\Gamma/C$                                              |                                                                  | кг/ч                 | кВт | кВт                                                | кВт                    |
| 23              | 24                     | 25                   | 26        | 27                                                       | 28                                                               | 29                   | 30  |                                                    |                        |
|                 |                        |                      |           |                                                          | 446,77   288,15   382,91   622,68   1,65   0,9935   37,2   17,44 |                      |     |                                                    | $12,35$ 29,79          |

6.3 Приведение параметров к САУ

6.4 Определение нормальных значений параметров двигателя

|       | э норм | $m$ норм | $G_{\text{B HOPM}}$          | К норм | т норм | в норм |
|-------|--------|----------|------------------------------|--------|--------|--------|
| Режим | кВт    | КΓ<br>ч  | $\underline{\text{KT}}$<br>c | К      |        | кВт    |
| 33    | 34     | 35       | 36                           | 37     | 38     | 39     |
| Взл.  | 42,0   | 50,80    | 1,454                        | 391,3  | 668    | 30,3   |

6.5 Расчет нормального значения  $T_{\rm r}^{*}$  на взлетном режиме

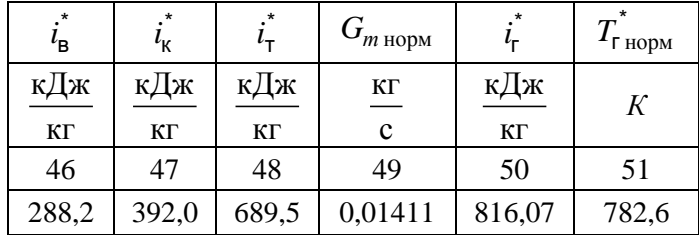

7. Схема установки и основные формулы. По указанию преподавателя выполняются схемы измерения крутящего момента на валу воздушного винта и определения нормальных значений параметров ТВД  $n_{\text{mp}} = n_{\text{hopm}} = \text{const}$ , приведены основные расчетные формулы.

#### **ПРИЛОЖЕНИЕ Б**

## **-***i***-***T* **диаграммы сухого воздуха и продуктов сгорания**

Сухой воздух  $(\alpha = \infty, d = \theta)$ 

 $T = 258 \div 313 K$ 

260  $T, K$  $0.82$  $_{0,83}$ 0,85 0.86  $_{0.87}$ 0,88  $\pi$  $\dot{i}$ 259 258 ..<br>260  $262$ 261 263 265  $T, K$  سىدا المستنب matan  $1.1.1.1$ التلبيب 0.80  $9.90$  $0.01$  $0.04$  $\pi$ i <del>111111111111</del> 264  $265$ 267 266 <sup>268</sup> 269 270 270 L  $\mathbf{L}$ يتبينين والر ببليا ببايير ىل  $T, K$ والمراد 1.00 1,03 0,99  $1.01$  $\pi$  $\dot{i}$  $\frac{1}{272}$  $\frac{1}{273}$  $\frac{1}{275}$ 276  $274$ 280  $T, K$ سبب 1,05 1,10  $\pi$  $\boldsymbol{i}$  $T, K$   $\Box$ علىبت  $115$  $120$  $\frac{\pi}{i}$  $283$ 286  $288$  $284$ 285  $287$  $T, K$  $1.25$  $1.29$  $\frac{\pi}{i}$ ᆎ  $\frac{1}{292}$  $\frac{1}{291}$  $\frac{1}{290}$  $\frac{289}{295}$  $293$ 294  $295$  $\ddot{\bm{z}}$  $T, K$ 1,30  $\pi$ سسليسي i  $298$ 301 300 299 305  $T K$ <sup> $\perp$ </sup>  $1.45$  $\frac{\pi}{i}$ ակավարանությունը hotmduutu  $\pm$  $302$ 303  $305$ 307 304  $306$ 310  $313$ Щ  $T, K$  $150$  $\frac{\pi}{i}$ 1.60 սևանա ₩  $\frac{1}{309}$  $\frac{1}{310}$  $\prod_{313}$  $\frac{1}{312}$  $308$  $\frac{1}{3}$ 314

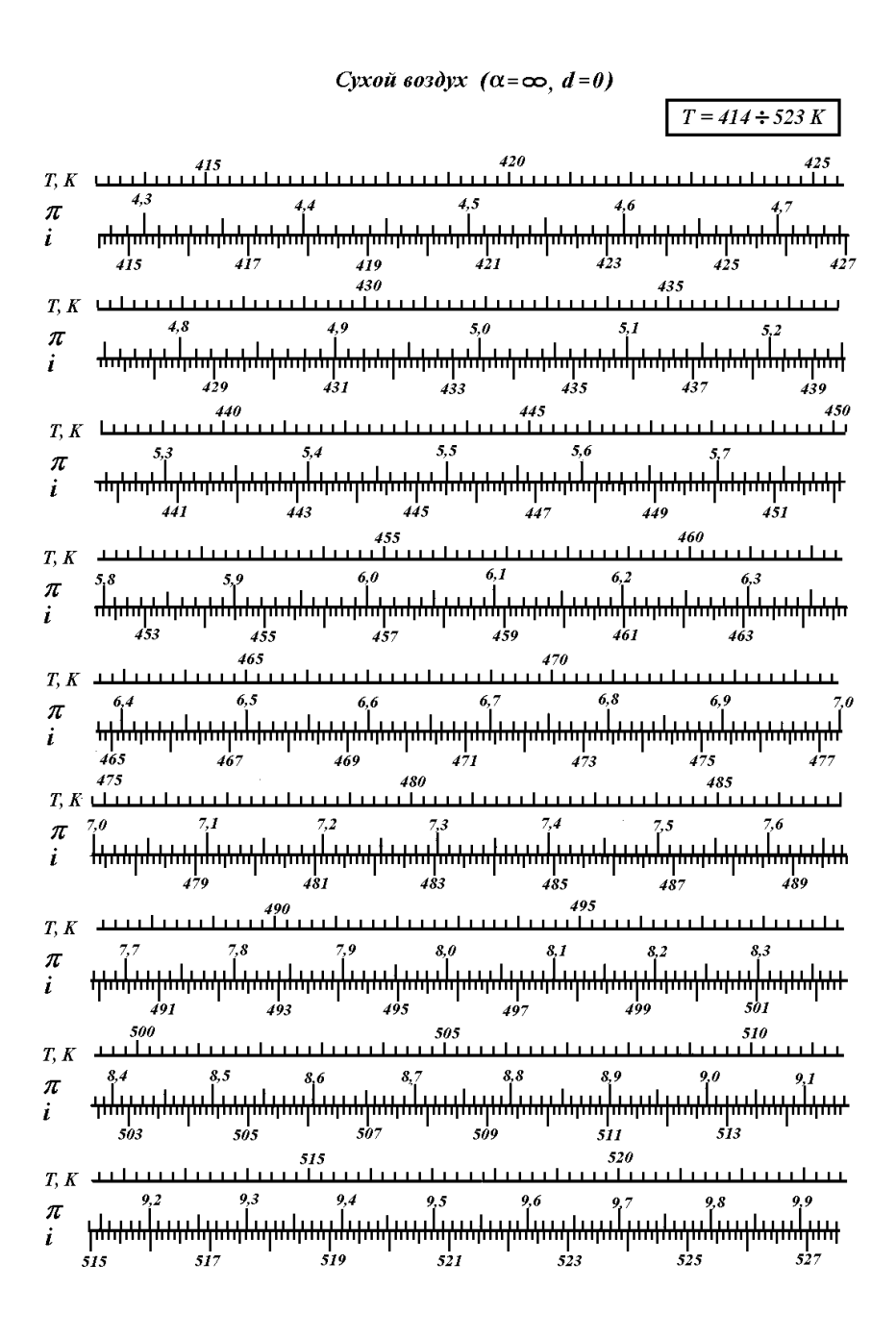

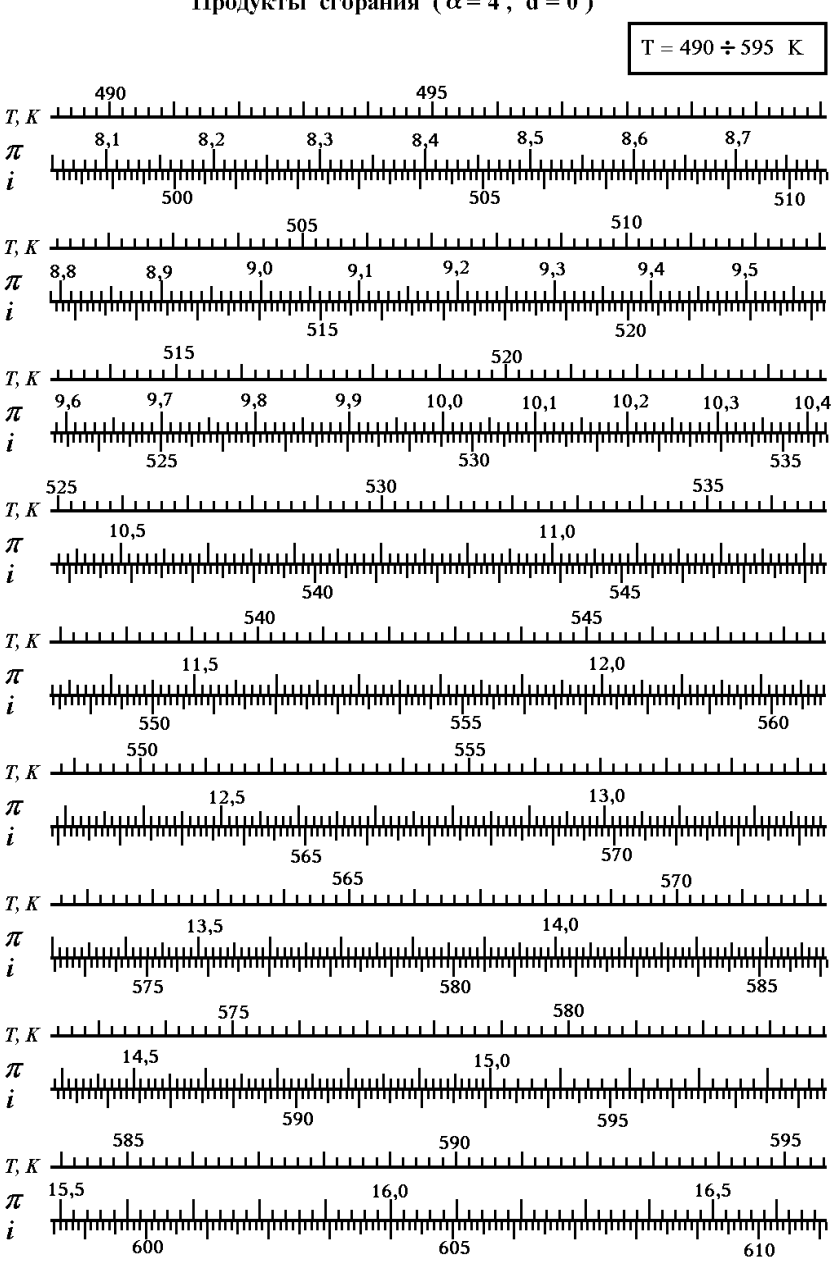

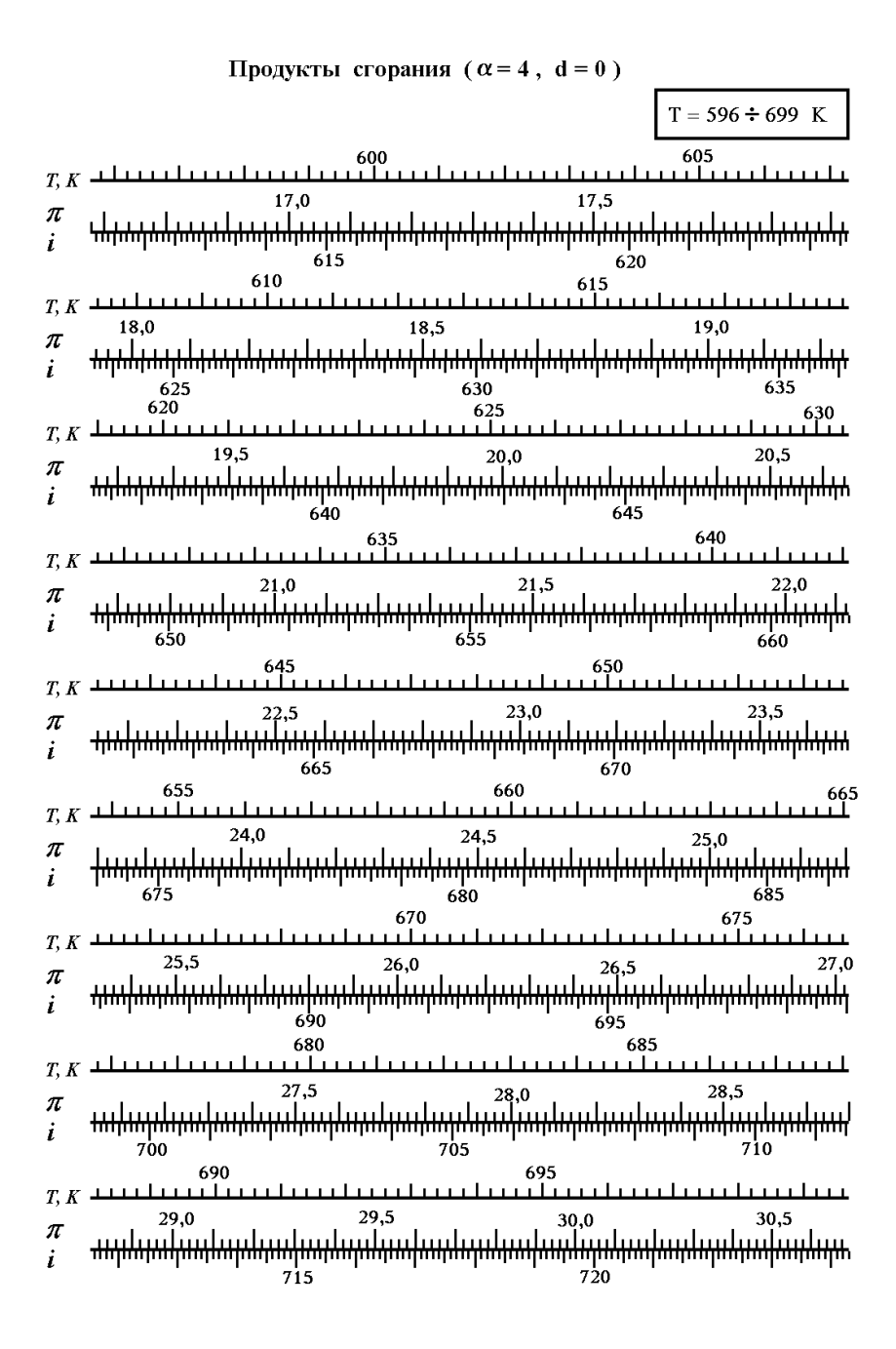

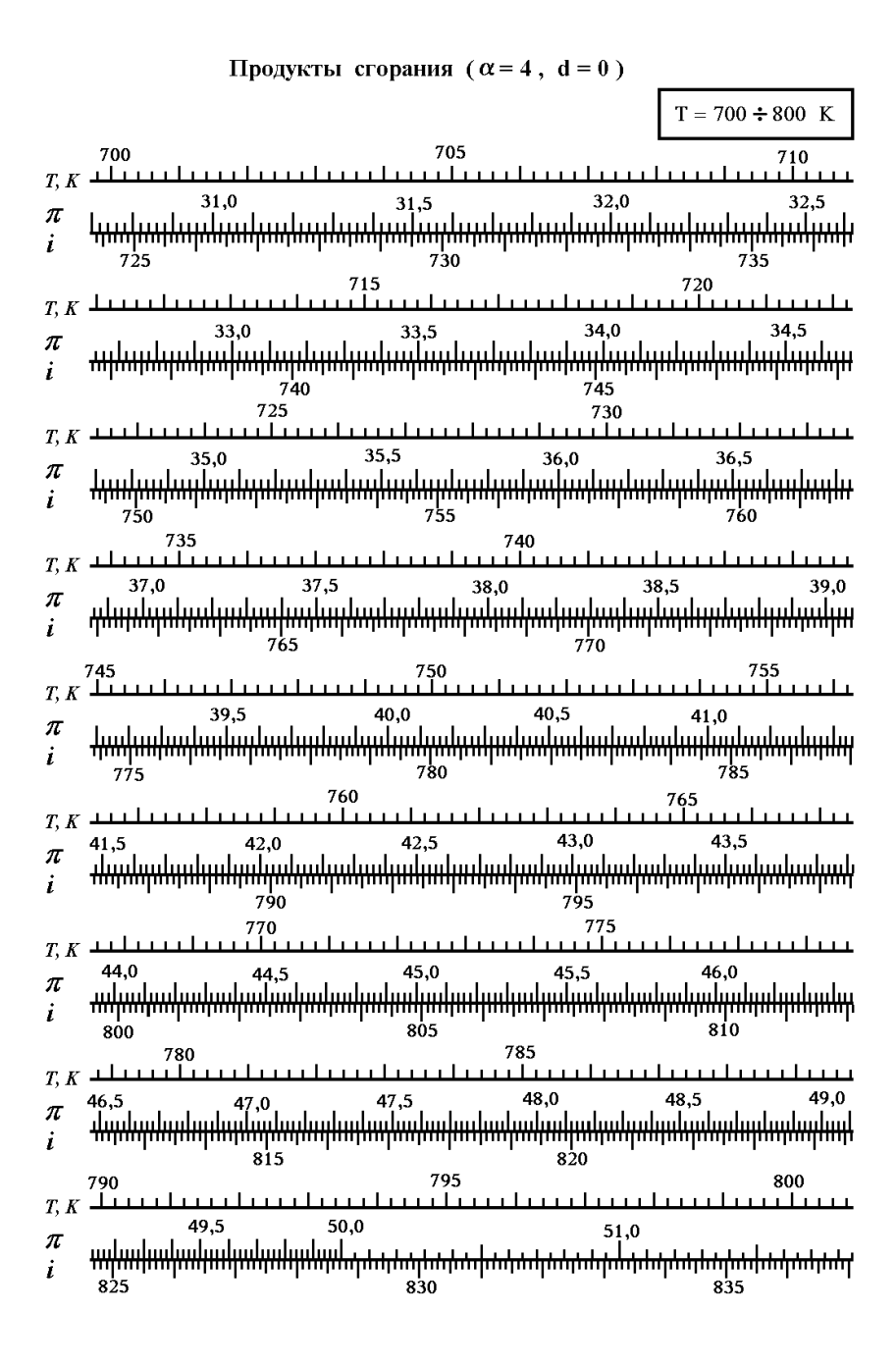

#### ПРИЛОЖЕНИЕ В

#### Контрольные вопросы для подготовки к отчету

1. Насколько  $C_3$  и  $T_r^*$  ТВД на базе ДГ-4М отличаются от значений этих параметров, характерных для современных ТВД и почему?

2. Что называют нормальными значениями параметров ТВД?

3. Какова методика экспериментального определения нормальных значений параметров ТВД в данной лабораторной работе?

4. Дайте определение стендовой дроссельной характеристики ТВД ДГ- $4M$ 

5. Какова методика снятия стендовой дроссельной характеристики ТВД  $\text{I}\Gamma$ -4М?

6. Что такое испытание ТВД на подобном режиме и каким образом это можно обеспечить при различных  $T_{\mu}$ ?

7. Изменением каких факторов пренебрегают в теории подобия при выводе формул приведения параметров ТВД?

8. Какова номенклатура основных режимов работы ТВД и их характеристик?

9. Какой метод измерения крутящего момента на валу воздушного винта применен в лабораторной работе, его преимущества и недостатки в сравнении с другими методами?

10. Каким образом у испытываемого ТВД ДГ-4М изменялась величина поглошаемой с вала возлушного винта мошности и как опрелелялась эквивалентная мощность  $N_{\circ}$ ?

11. Измерение каких параметров необходимо провести при испытании ТВД для расчета температуры  $T_{r}^{*}$  по уравнению теплового баланса?

12. Какие параметры следует измерить при испытании ТВД и величины каких коэффициентов необходимо знать для расчета температуры  $T_{r}^{*}$  по уравнению мощностного баланса?

13. Какие виды погрешностей измерений имеют место при испытании  $\Gamma T \Pi$ ?

14. Какие методы исключения систематических погрешностей измерения и промахов применяются при стендовых испытаниях ГТД?

Для подготовки к этой лабораторной работе требуется самостоятельная проработка лекций и учебника [1]: глава III, § 3, глава IV, § 12, глава V, § 2 и  $\mathcal{R}$ 

Учебное издание

#### **ОПРЕДЕЛЕНИЕ НОРМАЛЬНЫХ ЗНАЧЕНИЙ ПАРАМЕТРОВ ТУРБОВИНТОВОГО ДВИГАТЕЛЯ СРЕДСТВАМИ АВТОМАТИЗИРОВАННОЙ СИСТЕМЫ ИСПЫТАНИЙ**

*Методические указания к лабораторной работе*

Составители: *Калабухов Дмитрий Сергеевич Григорьев Владимир Алексеевич* 

Самарский государственный аэрокосмический университет им. академика С.П. Королёва (национальный исследовательский университет). 443086 Самара, Московское шоссе, 34.